# Package 'InPAS'

May 24, 2024

<span id="page-0-0"></span>Title Identify Novel Alternative PolyAdenylation Sites (PAS) from RNA-seq data

Version 2.13.0

Maintainer Jianhong Ou <jianhong.ou@duke.edu>

- Description Alternative polyadenylation (APA) is one of the important posttranscriptional regulation mechanisms which occurs in most human genes. InPAS facilitates the discovery of novel APA sites and the differential usage of APA sites from RNA-Seq data. It leverages cleanUpdTSeq to fine tune identified APA sites by removing false sites.
- biocViews Alternative Polyadenylation, Differential Polyadenylation Site Usage, RNA-seq, Gene Regulation, Transcription
- License GPL  $(>= 2)$

Imports AnnotationDbi,batchtools,Biobase,Biostrings,BSgenome,cleanUpdTSeq, depmixS4,dplyr,flock,future,future.apply,GenomeInfoDb,GenomicRanges, GenomicFeatures, ggplot2, IRanges, limma, magrittr,methods,parallelly, plyranges, preprocessCore, readr,reshape2, RSQLite, stats,S4Vectors, utils

# Depends  $R$  ( $>= 3.1$ )

Suggests BiocGenerics,BiocManager, BiocStyle, BSgenome.Mmusculus.UCSC.mm10, BSgenome.Hsapiens.UCSC.hg19, EnsDb.Hsapiens.v86, EnsDb.Mmusculus.v79, knitr, markdown, rmarkdown, rtracklayer, RUnit, grDevices,

TxDb.Hsapiens.UCSC.hg19.knownGene,TxDb.Mmusculus.UCSC.mm10.knownGene

#### VignetteBuilder knitr

RoxygenNote 7.1.2

Roxygen list(markdown = TRUE)

LazyData true

Encoding UTF-8

git\_url https://git.bioconductor.org/packages/InPAS

git\_branch devel

#### 2 Contents

git\_last\_commit db3f500 git\_last\_commit\_date 2024-04-30 Repository Bioconductor 3.20 Date/Publication 2024-05-24 Author Jianhong Ou [aut, cre], Haibo Liu [aut], Lihua Julie Zhu [aut], Sungmi M. Park [aut], Michael R. Green [aut]

# **Contents**

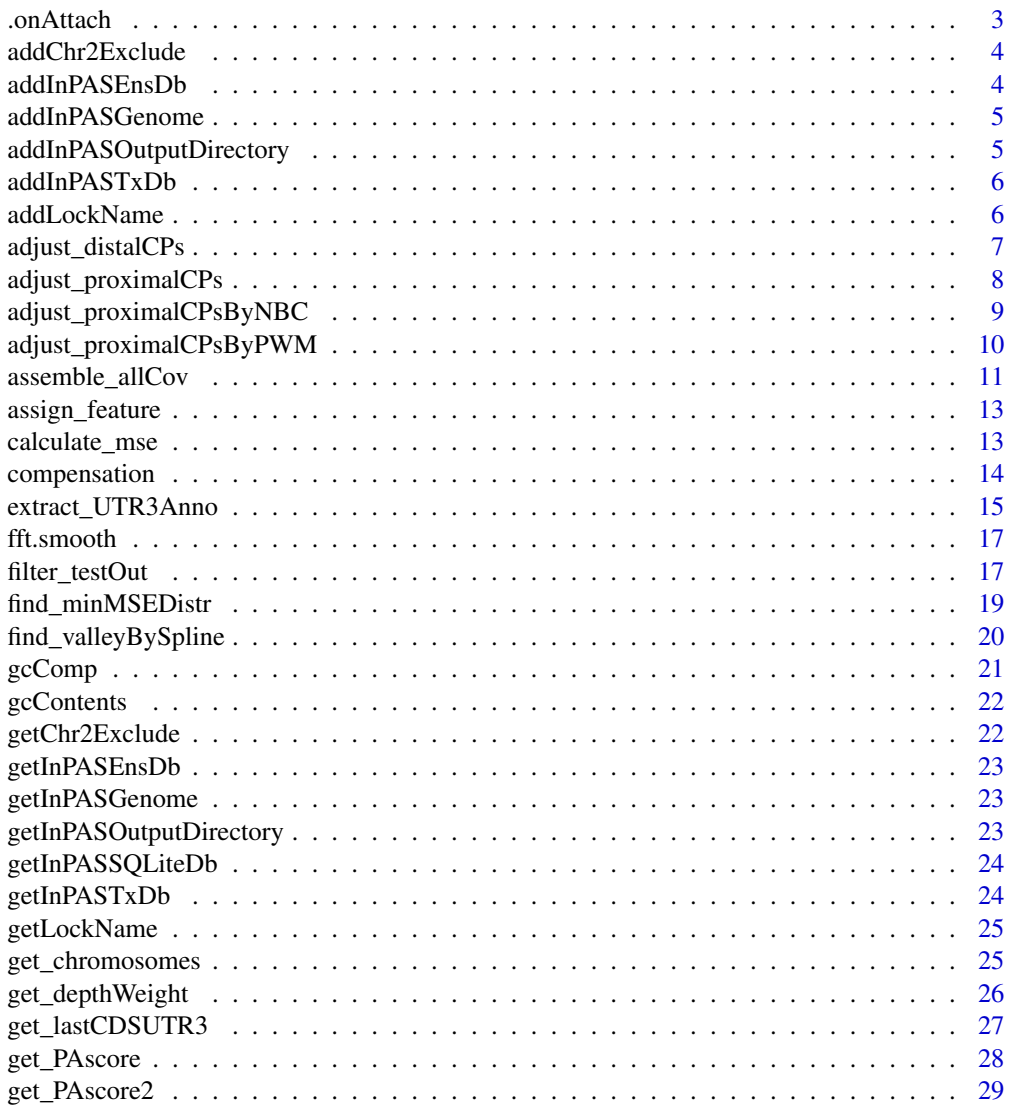

<span id="page-2-0"></span>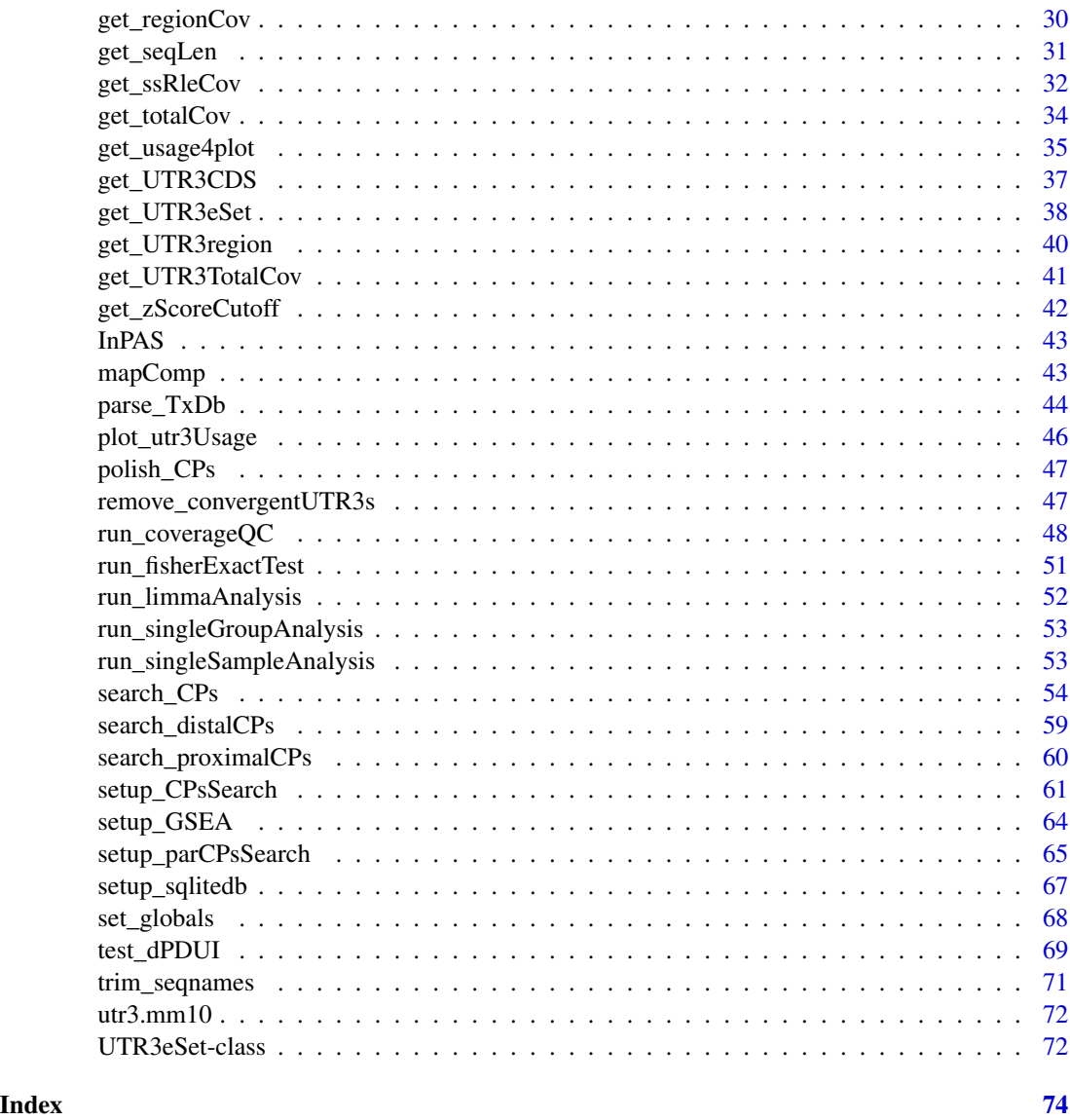

.onAttach *A function called upon a package is attached to the search path*

# Description

A function called upon a package is attached to the search path

# Usage

.onAttach(libname, pkgname)

#### <span id="page-3-0"></span>Arguments

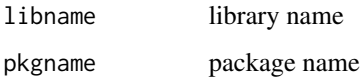

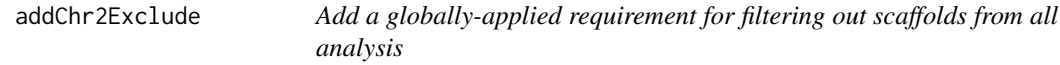

#### Description

This function will set the default requirement of filtering out scaffolds from all analysis.

#### Usage

```
addChr2Exclude(chr2exclude = c("chrM", "MT", "Pltd", "chrPltd"))
```
# Arguments

```
chr2exclude A character vector, NA or NULL, specifying chromosomes or scaffolds to be ex-
                  cluded for InPAS analysis. chrM and alternative scaffolds representing different
                  haplotypes should be excluded.
```
addInPASEnsDb *Add a globally defined EnsDb to some InPAS functions.*

# Description

Add a globally defined EnsDb to some InPAS functions.

# Usage

addInPASEnsDb(EnsDb = NULL)

#### Arguments

EnsDb An object of [ensembldb::EnsDb](#page-0-0)

<span id="page-4-0"></span>

This function will set the genome across all InPAS functions.

#### Usage

addInPASGenome(genome = NULL)

#### Arguments

genome A BSgenome object indicating the default genome to be used for all InPAS functions. This value is stored as a global environment variable. This can be overwritten on a per-function basis using the given function's genome parameter.

```
addInPASOutputDirectory
```
*Add a globally defined output directory to some InPAS functions.*

# Description

Add a globally defined output directory to some InPAS functions.

# Usage

```
addInPASOutputDirectory(outdir = NULL)
```
#### Arguments

outdir A character(1) vector, a path with write permission for storing InPAS analysis results. If it doesn't exist, it will be created.

<span id="page-5-0"></span>

Add a globally defined TxDb for InPAS functions.

#### Usage

addInPASTxDb(TxDb = NULL)

# Arguments

TxDb An object of [GenomicFeatures::TxDb](#page-0-0)

# Examples

library("TxDb.Hsapiens.UCSC.hg19.knownGene") addInPASTxDb(TxDb = TxDb.Hsapiens.UCSC.hg19.knownGene)

addLockName *Add a filename for locking a SQLite database*

# Description

Add a filename for locking a SQLite database

#### Usage

addLockName(filename = NULL)

# Arguments

filename A character(1) vector, specifyong a path to a file for locking.

<span id="page-6-1"></span><span id="page-6-0"></span>adjust\_distalCPs *Adjust distal CP sites by the cleanUpdTSeq algorithm*

# Description

Adjust distal CP sites by the cleanUpdTSeq algorithm

# Usage

```
adjust_distalCPs(
 distalCPs,
 classifier,
 classifier_cutoff,
  shift_range,
  genome,
  seqname,
  step = 1
)
```
# Arguments

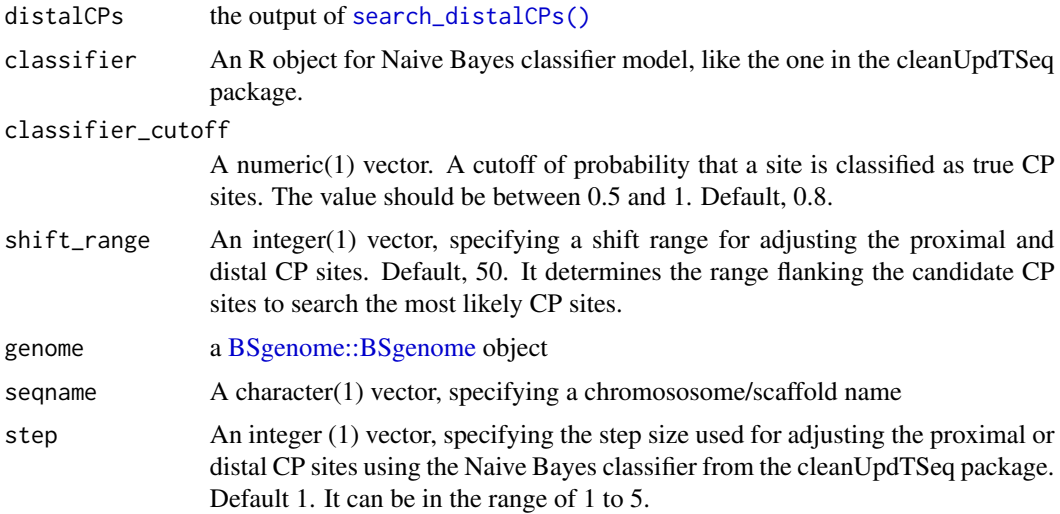

# Author(s)

Jianhong Ou

#### See Also

[search\\_proximalCPs\(\)](#page-59-1), [get\\_PAscore2\(\)](#page-28-1)

<span id="page-7-1"></span><span id="page-7-0"></span>adjust\_proximalCPs *Adjust the proximal CP sites*

#### Description

Adjust the proximal CP sites by PolyA PWM and cleanUpdTSeq. A few candidate sites, which are ranked by MSE from low to high, are used as input for adjusting. The final sites are the one with best score as PA sites, which are not necessary from the lowest MSE sites.

#### Usage

```
adjust_proximalCPs(
 CPs,
 PolyA_PWM,
  genome,
  classifier,
  classifier_cutoff,
  shift_range,
  search_point_START,
  step = 1,
 DIST2ANNOAPAP = 1000
)
```
# Arguments

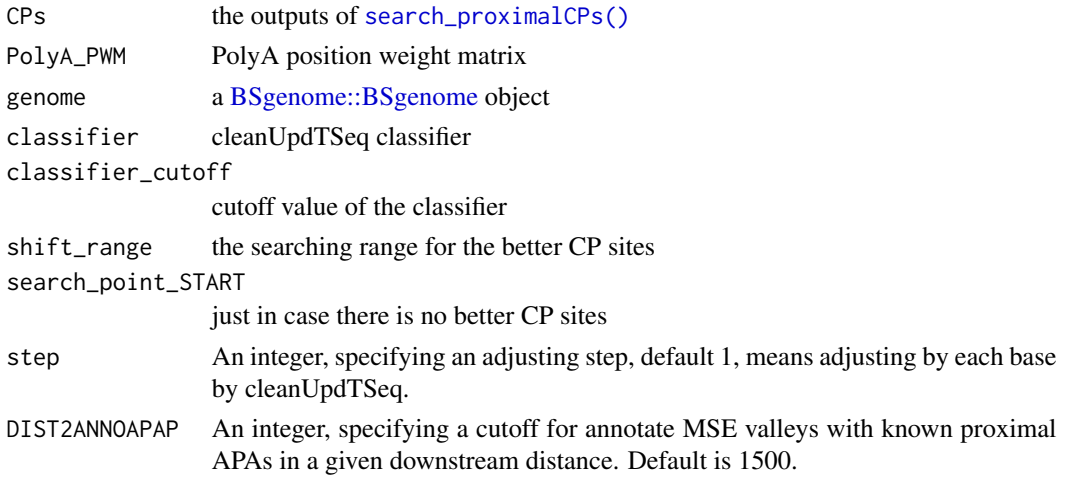

# Value

keep same as [search\\_proximalCPs\(\)](#page-59-1), which can be handled by [polish\\_CPs\(\)](#page-46-1).

# Author(s)

Jianhong Ou

# <span id="page-8-0"></span>adjust\_proximalCPsByNBC 9

# See Also

```
search_proximalCPs(), polish_CPs(), adjust_proximalCPsByPWM(), adjust_proximalCPsByNBC(),
get_PAscore(),get_PAscore2()
```
<span id="page-8-1"></span>adjust\_proximalCPsByNBC

*adjust the proximal CP sites by using Naive Bayes classifier from cleanUpdTSeq*

# Description

adjust the proximal CP sites by using Naive Bayes classifier from cleanUpdTSeq

# Usage

```
adjust_proximalCPsByNBC(
  idx.list,
  cov_diff.list,
  seqnames,
  starts,
  strands,
  genome,
 classifier,
  classifier_cutoff,
  shift_range,
  search_point_START,
  step = 1)
```
# Arguments

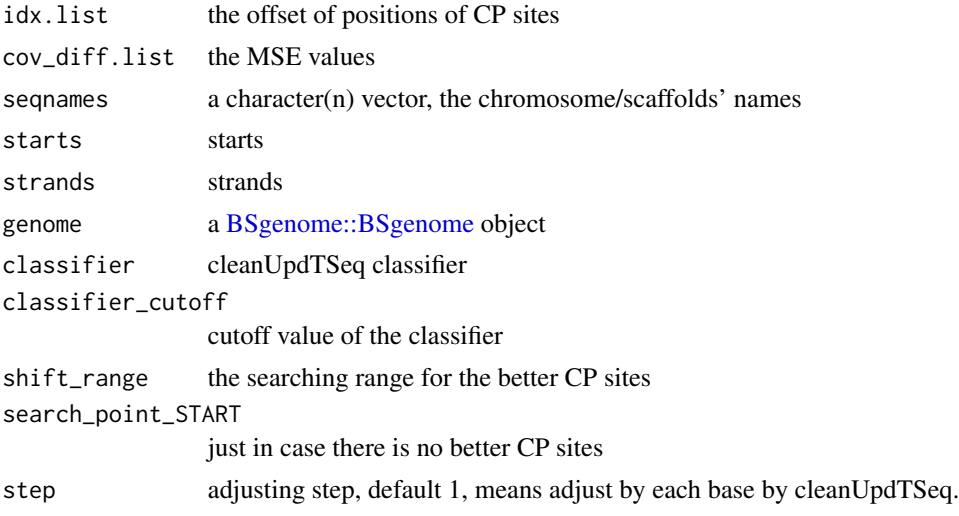

# <span id="page-9-0"></span>Details

the step for calculating is 10, can not do every base base it is really very slow.

# Value

the offset of positions of CP sites after filter

# Author(s)

Jianhong Ou

# See Also

[adjust\\_proximalCPsByPWM\(\)](#page-9-1), [get\\_PAscore2\(\)](#page-28-1)

<span id="page-9-1"></span>adjust\_proximalCPsByPWM

*adjust the proximal CP sites by matching PWM*

# Description

adjust the proximal CP sites by polyA Position Weight Matrix. It only need the PWM to get match in upstream or downstream shift\_range nr.

#### Usage

```
adjust_proximalCPsByPWM(
  idx,
 PolyA_PWM,
 seqnames,
  starts,
 strands,
  genome,
  shift_range,
  search_point_START
)
```
# Arguments

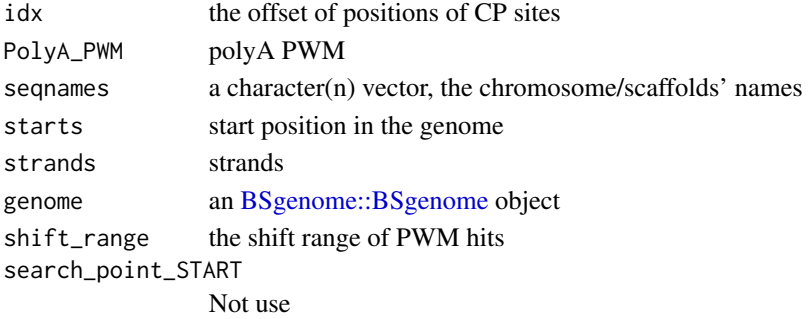

# <span id="page-10-0"></span>Details

the hits is searched by [Biostrings::matchPWM\(\)](#page-0-0) and the cutoff is 70\

#### Value

the offset of positions of CP sites after filter

#### Author(s)

Jianhong Ou

# See Also

[adjust\\_proximalCPsByNBC\(\)](#page-8-1), [get\\_PAscore\(\)](#page-27-1)

assemble\_allCov *Assemble coverage files for a given chromosome for all samples*

# Description

Process individual sample-chromosome-specific coverage files in an experiment into a file containing a list of chromosome-specific Rle coverage of all samples

#### Usage

```
assemble_allCov(
  sqlite_db,
  seqname,
 outdir = getInPASOutputDirectory(),
  genome = getInPASGenome()
)
```
#### Arguments

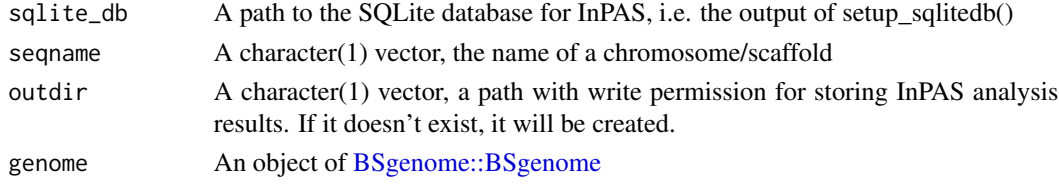

# Value

A list of paths to per-chromosome coverage files of all samples.

- seqname, chromosome/scaffold name
	- tag1, name tag for sample1
	- tag2, name tag for sample2
	- tagN, name tag for sampleN

#### Author(s)

Haibo Liu

```
if (interactive()) {
 library(BSgenome.Mmusculus.UCSC.mm10)
 genome <- BSgenome.Mmusculus.UCSC.mm10
 bedgraphs <- system.file("extdata", c(
   "Baf3.extract.bedgraph",
   "UM15.extract.bedgraph"
 ),
 package = "InPAS"
 \lambdatags <- c("Baf3", "UM15")
 metadata <- data.frame(
   tag = tags,condition = c("Baf3", "UM15"),
   bedgraph_file = bedgraphs
 )
 outdir <- tempdir()
 write.table(metadata,
   file = file.path(outdir, "metadata.txt"),
   sep = "\t", quote = FALSE, row.names = FALSE
 )
 sqlite_db <- setup_sqlitedb(
   metadata = file.path(
     outdir,
     "metadata.txt"
   ),
   outdir
 )
 coverage <- list()
 addLockName(filename = tempfile())
 for (i in seq_along(bedgraphs)) {
   coverage[[tags[i]]] <- get_ssRleCov(
     bedgraph = bedgraph[1],tag [i],genome = genome,
     sqlite_db = sqlite_db,
     outdir = outdir,
     chr2exclude = "chrM"
   )
 }
 chr_coverage <- assemble_allCov(sqlite_db,
   seqname = "chr6",outdir = outdir,
   genome = genome
 )
}
```
<span id="page-12-0"></span>

Helper function to label the last component of a genomic feature for each transcript

#### Usage

```
assign_feature(gr, feature_alt = "utr3")
```
#### Arguments

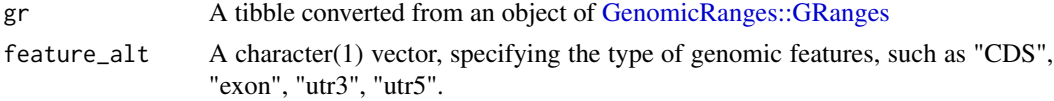

# Value

An object of [GenomicRanges::GRanges](#page-0-0)

#### Author(s)

Haibo Liu

calculate\_mse *Calculate mean squared errors (MSE)*

#### Description

Calculate mean squared errors (MSE) for each searched site which is assumed bisection site (i.e. potential CP site).

# Usage

```
calculate_mse(.ele, search_point_START, search_point_END)
```
#### Arguments

.ele A numeric vector, storing 3' UTR coverage for a give sample or collapsed 3' UTR coverage for a given condition

search\_point\_START

An integer, specifying the start position to calculate MSE

#### search\_point\_END

An integer, specifying end position to calculate MSE

# <span id="page-13-0"></span>Value

a vector of numeric, containing mean squared errors for each searched site when which is assumed as a bisection site (i.e. potential CP site).

# Author(s)

Jianhong Ou, Haibo Liu

# compensation *Compensate the coverage with GC-content or mappability*

# Description

Compensate the coverage with GC-content or mappability

#### Usage

```
compensation(view, comp, start, end)
```
# Arguments

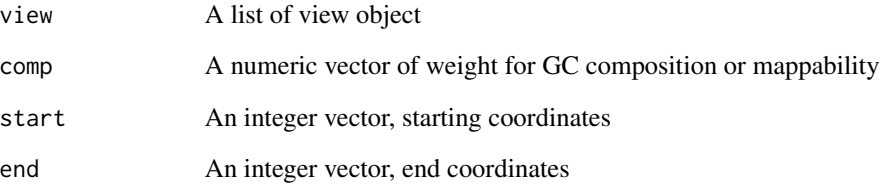

#### Value

a list of GC composition or mappability corrected coverage

# Author(s)

Jianhong Ou

<span id="page-14-1"></span><span id="page-14-0"></span>extract\_UTR3Anno *extract 3' UTR information from a [GenomicFeatures::TxDb](#page-0-0) object*

#### Description

extract 3' UTR information from a [GenomicFeatures::TxDb](#page-0-0) object. The 3'UTR is defined as the last 3'UTR fragment for each transcript and it will be cut if there is any overlaps with other exons.

#### Usage

```
extract_UTR3Anno(
  sqlite_db,
  TxDb = getInPASTxDb(),
  edb = getInPASEnsDb(),
  genome = getInPASGenome(),
  outdir = getInPASOutputDirectory(),
  chr2exclude = getChr2Exclude(),
 MAX_EXONS_GAP = 10000L
\mathcal{L}
```
# Arguments

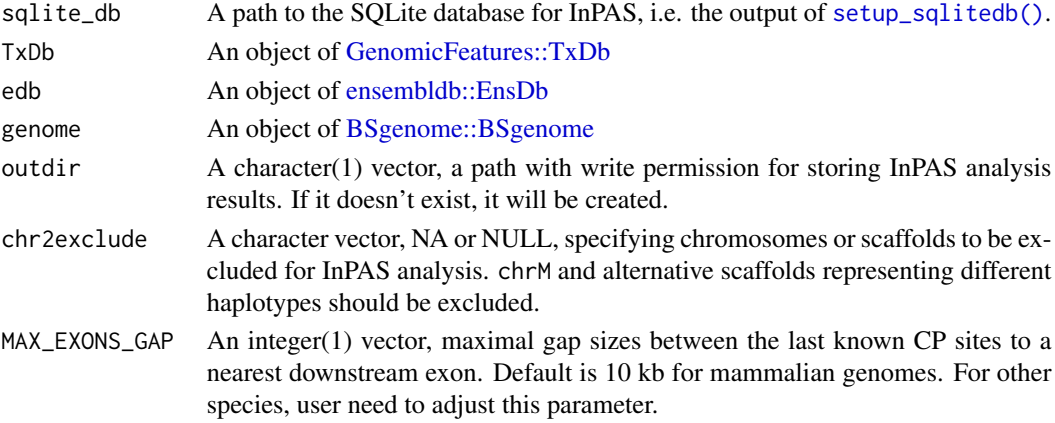

#### Details

A good practice is to perform read alignment using a reference genome from Ensembl/GenCode including only the primary assembly and build a TxDb and EnsDb using the GTF/GFF files downloaded from the same source as the reference genome, such as BioMart/Ensembl/GenCode. For instruction, see Vignette of the GenomicFeatures. The UCSC reference genomes and their annotation packages can be very cumbersome.

#### Value

An object of [GenomicRanges::GRangesList,](#page-0-0) containing GRanges for extracted 3' UTRs, and the corresponding last CDSs and next.exon.gap for each chromosome/scaffold. Chromosome

#### Author(s)

Jianhong Ou, Haibo Liu

```
library("EnsDb.Hsapiens.v86")
library("BSgenome.Hsapiens.UCSC.hg19")
library("GenomicFeatures")
## set a sqlite database
bedgraphs <- system.file("extdata", c(
  "Baf3.extract.bedgraph",
  "UM15.extract.bedgraph"
),
package = "InPAS"
)
tags <- c("Baf3", "UM15")
metadata <- data.frame(
 tag = tags,
  condition = c("Baf3", "UM15"),bedgraph_file = bedgraphs
)
outdir <- tempdir()
write.table(metadata,
  file = file.path(outdir, "metadata.txt"),
  sep = "\t", quote = FALSE, row.names = FALSE
\lambdasqlite_db <- setup_sqlitedb(
 metadata =
   file.path(outdir, "metadata.txt"),
  outdir
)
samplefile <- system.file("extdata",
  "hg19_knownGene_sample.sqlite",
  package = "GenomicFeatures"
)
TxDb <- loadDb(samplefile)
edb <- EnsDb.Hsapiens.v86
genome <- BSgenome.Hsapiens.UCSC.hg19
addInPASOutputDirectory(outdir)
seqnames <- seqnames(BSgenome.Hsapiens.UCSC.hg19)
chr2exclude <- c(
  "chrM", "chrMT",
  seqnames[grepl("_(hap\\d+|fix|alt)$",
   seqnames,
    per1 = TRUE)]
\lambdautr3 <- extract_UTR3Anno(sqlite_db, TxDb, edb,
  genome = genome,
  chr2exclude = chr2exclude,
```
#### <span id="page-16-0"></span>fft.smooth and the state of the state of the state of the state of the state of the state of the state of the state of the state of the state of the state of the state of the state of the state of the state of the state of

```
outdir = tempdir(),MAX_EXONS_GAP = 10000L
)
```
# fft.smooth *Smoothing using Fast Discrete Fourier Transform*

# Description

Smoothing using Fast Discrete Fourier Transform

#### Usage

fft.smooth(sn, p)

#### Arguments

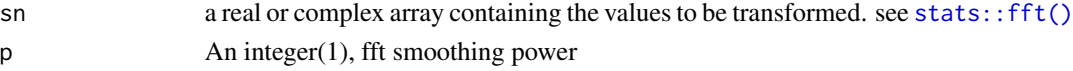

#### Value

a numeric vector, the real part of inverse fft-transformed signal

#### Author(s)

Jianhong Ou

filter\_testOut *filter 3' UTR usage test results*

#### Description

filter results of [test\\_dPDUI\(\)](#page-68-1)

# Usage

```
filter_testOut(
  res,
  gp1,
  gp2,
  outdir = getInPASOutputDirectory(),
 background_coverage_threshold = 2,
 P.Value_cutoff = 0.05,
  adj.P.Val_cutoff = 0.05,dPDUI_cutoff = 0.2,
 PDUI_logFC_cutoff = log2(1.5)
\mathcal{L}
```
#### Arguments

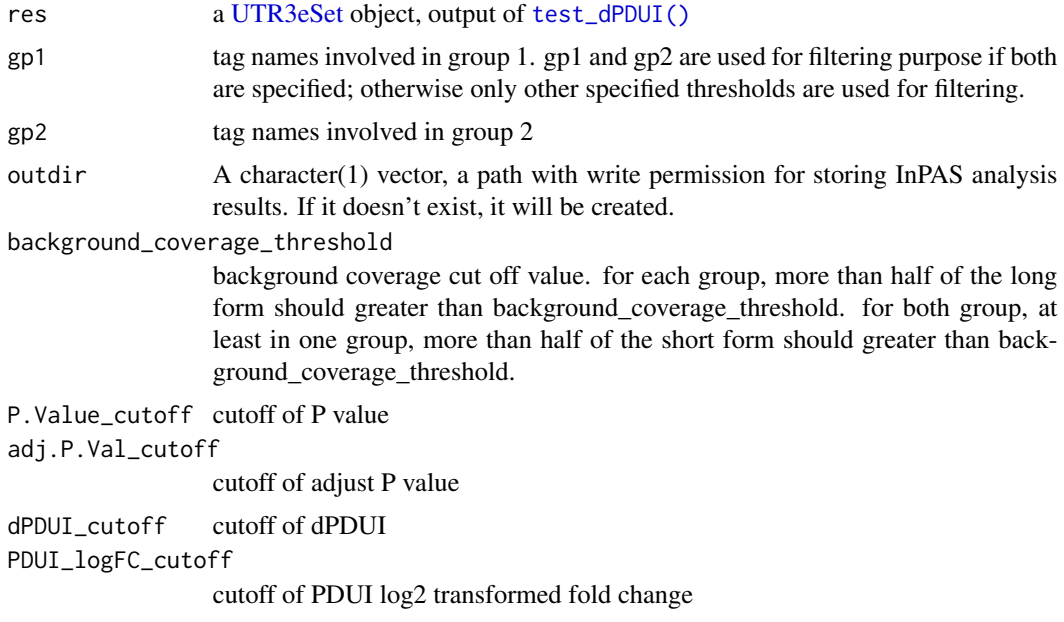

# Value

A data frame converted from an object of [GenomicRanges::GRanges.](#page-0-0)

#### Author(s)

Jianhong Ou, Haibo Liu

#### See Also

[test\\_dPDUI\(\)](#page-68-1)

```
library(limma)
path <- system.file("extdata", package = "InPAS")
load(file.path(path, "eset.MAQC.rda"))
tags <- colnames(eset@PDUI)
g \leftarrow factor(gsub("\\ \dots *\\", "", tags))
design \leq model.matrix(\sim -1 + g)
colnames(design) <- c("Brain", "UHR")
contrast.matrix <- makeContrasts(
  contrasts = "Brain-UHR",
  levels = design
\mathcal{L}res <- test_dPDUI(
 eset = eset,
 method = "limma",
  normalize = "none",
```
# <span id="page-18-0"></span>find\_minMSEDistr 19

```
design = design,
  contrast.matrix = contrast.matrix
)
filter_testOut(res,
  gp1 = c("Brain.auto", "Brain.phiX"),
  gp2 = c("UHR.auto", "UHR.phiX"),
  background_coverage_threshold = 2,
  P.Value_cutoff = 0.05,
  adj.P.Val_cutoff = 0.05,dPDUI_cutoff = 0.3,
  PDUI_logFC_cutoff = .59
)
```
find\_minMSEDistr *Visualization of MSE profiles, 3' UTR coverage and minimal MSE distribution*

# Description

Visualization of MSE profiles, 3' UTR coverage and minimal MSE distribution

#### Usage

```
find_minMSEDistr(
 CPs,
 outdir = NULL,
 MSE.plot = "MSE.pdf",
  coverage.plot = "coverage.pdf",
 min.MSE.to.end.distr.plot = "min.MSE.to.end.distr.pdf"
)
```
# Arguments

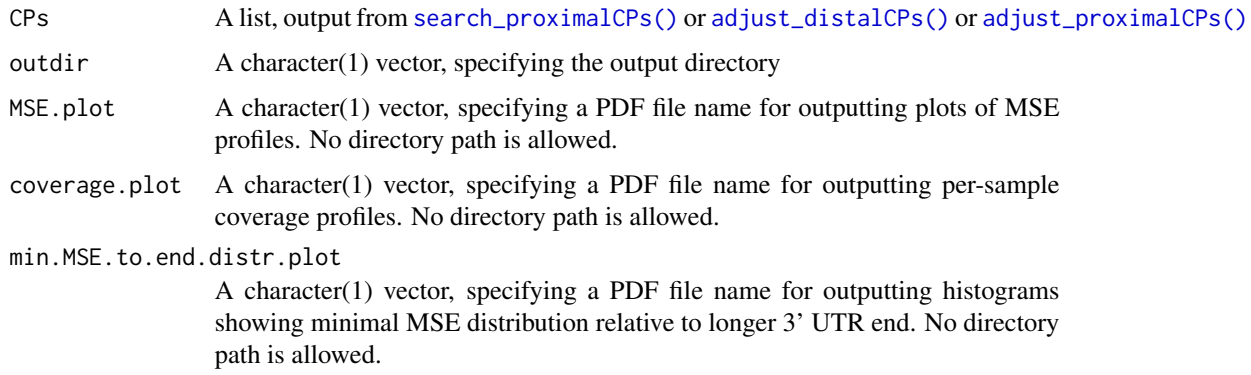

<span id="page-19-0"></span>find\_valleyBySpline *Find major valleys after spline smoothing*

# Description

Find major valleys after spline smoothing

# Usage

```
find_valleyBySpline(
 x,
 ss,
 se = length(x),
 nknots = ceiling((se - ss + 1)/1000 * 10),n = -1,
 min.dist = 200,filter.last = TRUE,
 DIST2END = 1200,
 plot = FALSE
)
```
# Arguments

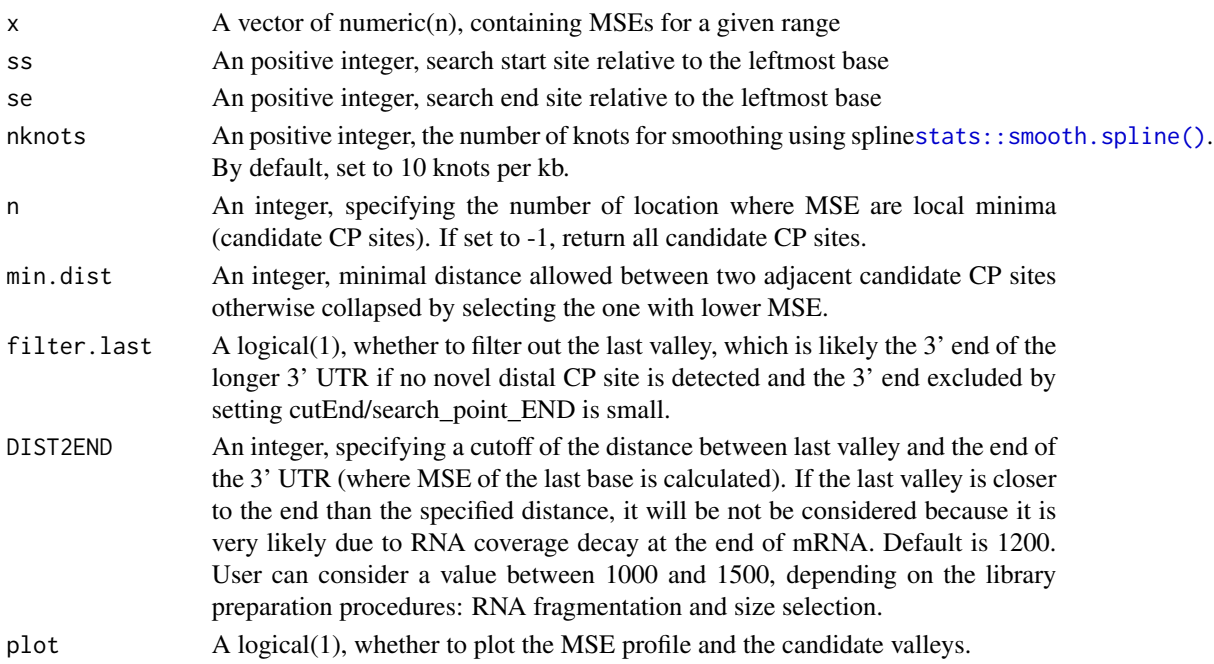

# Value

A vector of integer.

<span id="page-20-0"></span>

Calculate read weights for GC composition-based coverage correction

# Usage

```
gcComp(genome, seqnames, window = 50, future.chunk.size = NULL)
```
#### Arguments

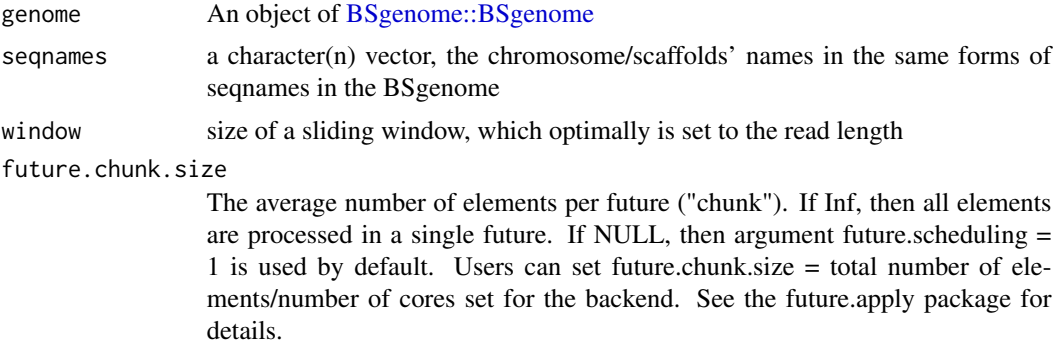

# Value

A list of numeric vectors containing the weight (scaffold-level GC\ / GC\ chromosome/scaffold.

# Author(s)

Jianhong Ou, Haibo Liu

#### References

Cheung et al. Systematic bias in high-throughput sequencing data and its correction by BEADS. Nucleic Acids Res. 2011 Aug;39(15):e103.

# Examples

```
## Not run:
library(BSgenome.Mmusculus.UCSC.mm10)
genome <- BSgenome.Mmusculus.UCSC.mm10
InPAS:::gcComp(genome, "chr1")
```
## End(Not run)

<span id="page-21-0"></span>

helper function to calculate chromosome/scaffold level GC content

#### Usage

gcContents(genome, seqname, nonATCGExclude = TRUE)

#### Arguments

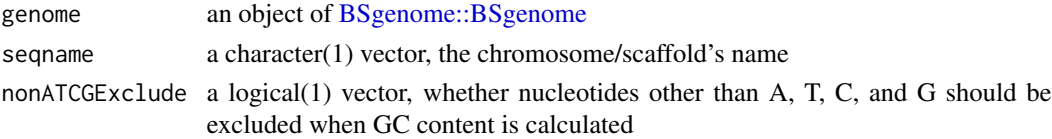

#### Value

a numeric(1) vector, containing the chromosome/scaffold -specific GC content in the range of 0 to 1

#### Author(s)

Haibo Liu

#### Examples

```
## Not run:
library(BSgenome.Mmusculus.UCSC.mm10)
genome <- BSgenome.Mmusculus.UCSC.mm10
InPAS:::gcContents(genome, "chr1")
```
## End(Not run)

getChr2Exclude *Get a globally-applied requirement for filtering scaffolds.*

# Description

This function will get the default requirement of filtering scaffolds.

# Usage

getChr2Exclude()

<span id="page-22-0"></span>

Get the globally defined EnsDb.

# Usage

getInPASEnsDb()

#### Value

An object of [ensembldb::EnsDb](#page-0-0)

getInPASGenome *Get the globally defined genome*

#### Description

This function will retrieve the genome that is currently in use by InPAS.

# Usage

```
getInPASGenome()
```
getInPASOutputDirectory

*Get the path to a output directory for InPAS analysis*

# Description

Get the path to a output directory for InPAS analysis

# Usage

```
getInPASOutputDirectory()
```
#### Value

a normalized path to a output directory for InPAS analysis

<span id="page-23-0"></span>getInPASSQLiteDb *Get the path to an SQLite database*

# Description

Get the path to an SQLite database

# Usage

getInPASSQLiteDb()

#### Value

A path to an SQLite database

getInPASTxDb *Get the globally defined TxDb.*

# Description

Get the globally defined TxDb.

#### Usage

getInPASTxDb()

# Value

An object of [GenomicFeatures::TxDb](#page-0-0)

```
library("TxDb.Hsapiens.UCSC.hg19.knownGene")
addInPASTxDb(TxDb = TxDb.Hsapiens.UCSC.hg19.knownGene)
getInPASTxDb()
```
<span id="page-24-0"></span>

Get the path to a file for locking the SQLite database

#### Usage

```
getLockName()
```
# Value

A path to a file for locking

get\_chromosomes *Identify chromosomes/scaffolds for CP site discovery*

#### Description

Identify chromosomes/scaffolds which have both coverage and annotated 3' utr3 for CP site discovery

#### Usage

```
get_chromosomes(utr3, sqlite_db)
```
#### Arguments

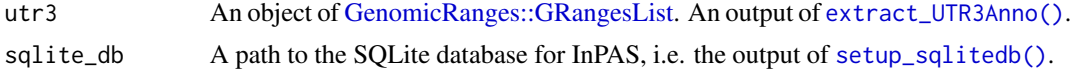

#### Value

A vector of characters, containing names of chromosomes/scaffolds for CP site discovery

```
library(BSgenome.Mmusculus.UCSC.mm10)
genome <- BSgenome.Mmusculus.UCSC.mm10
data(utr3.mm10)
utr3 <- split(utr3.mm10, seqnames(utr3.mm10), drop = TRUE)
bedgraphs <- system.file("extdata", c(
  "Baf3.extract.bedgraph",
  "UM15.extract.bedgraph"
),
```

```
package = "InPAS"
\lambdatags <- c("Baf3", "UM15")
metadata <- data.frame(
 tag = tags,condition = c("Baf3", "UM15"),
  bedgraph_file = bedgraphs
\mathcal{L}outdir <- tempdir()
write.table(metadata,
  file = file.path(outdir, "metadata.txt"),
  sep = "\t", quote = FALSE, row.names = FALSE
)
sqlite_db <- setup_sqlitedb(
  metadata = file.path(
   outdir,
    "metadata.txt"
  ),
  outdir
)
addLockName(filename = tempfile())
coverage <- list()
for (i in seq_along(bedgraphs)) {
      coverage[[tags[i]]] <- get_ssRleCov(
      bedgraph = bedgraphs[i],
      tag [i],genome = genome,
      sqlite_db = sqlite_db,
      outdir = outdir,
      chr2exclude = "chrM"
    )
}
get_chromosomes(utr3, sqlite_db)
```
get\_depthWeight *Calculate the depth weight for each sample or each experimental condition*

#### Description

Calculate the depth weight for each sample of non-hugeData or each experimental condition for hugeData: depth/mean(depth)

#### Usage

get\_depthWeight(metadata, hugeData)

<span id="page-25-0"></span>

#### <span id="page-26-0"></span>Arguments

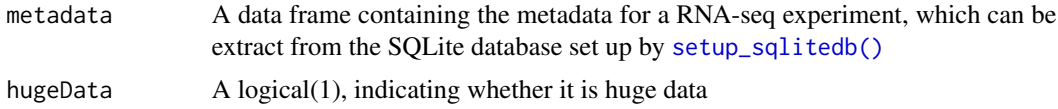

#### Value

A named numeric vector containing depth weight for each sample for non-hugeData, or depth weight for each condition if hugeData.

#### Author(s)

Jianhong Ou, Haibo Liu

get\_lastCDSUTR3 *Extract the last unspliced region of each transcript*

#### Description

Extract the last unspliced region of each transcript from a TxDb. These regions could be the last 3'UTR exon for transcripts whose 3' UTRs are composed of multiple exons or last CDS regions and 3'UTRs for transcripts whose 3'UTRs and last CDS regions are on the same single exon.

#### Usage

```
get_lastCDSUTR3(
  TxDb = getInPASTxDb(),
  genome = getInPASGenome(),
  chr2exclude = getChr2Exclude(),
  outdir = getInPASOutputDirectory(),
 MAX_EXONS_GAP = 10000
)
```
#### Arguments

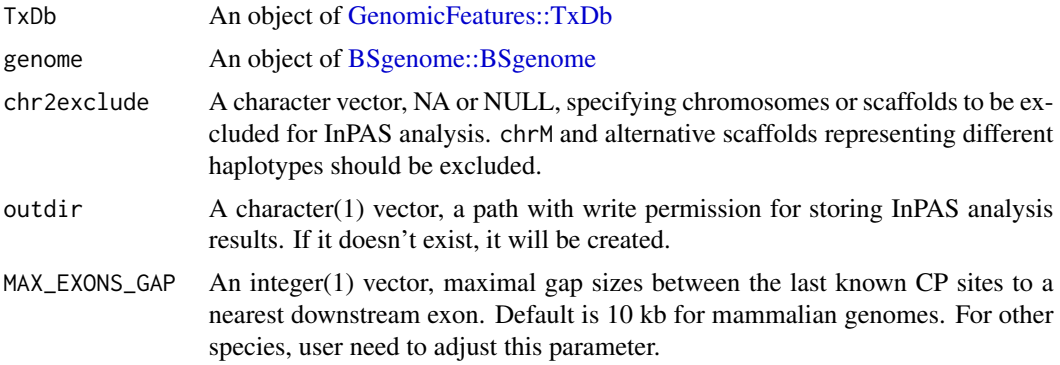

# <span id="page-27-0"></span>Value

A BED file with 6 columns: chr, chrStart, chrEnd, name, score, and strand.

<span id="page-27-1"></span>get\_PAscore *Calculate the CP score*

# Description

Calculate the CP score by using PWM of polyadenylation signal with sequence around given position

#### Usage

```
get_PAscore(seqname, pos, str, idx, PWM, genome, ups = 50, dws = 50)
```
# Arguments

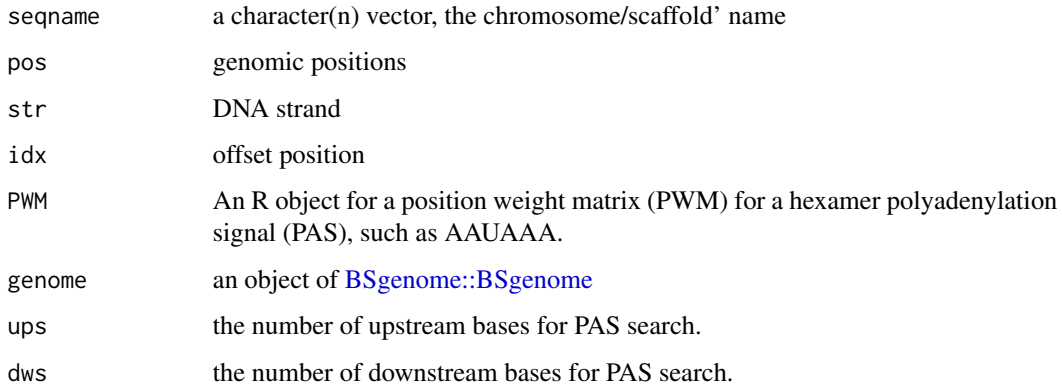

# Value

A list containing offset positions after PA score-based filtering

# Author(s)

Jianhong Ou

#### See Also

[get\\_PAscore2\(\)](#page-28-1)

<span id="page-28-1"></span><span id="page-28-0"></span>

calculate CP score by cleanUpdTSeq

# Usage

```
get_PAscore2(
  seqname,
 pos,
 str,
 idx,
 idx.gp,
 genome,
 classifier,
 classifier_cutoff
)
```
# Arguments

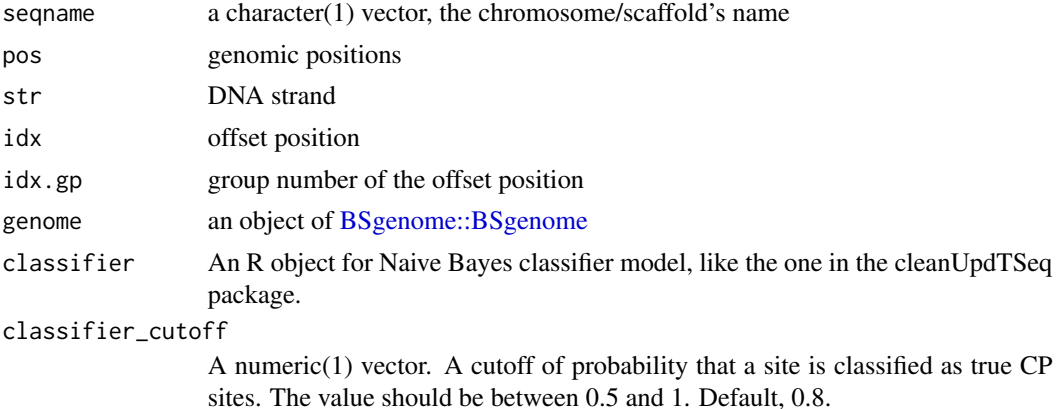

# Value

a data frame or NULL

# Author(s)

Jianhong Ou, Haibo Liu

# See Also

[get\\_PAscore\(\)](#page-27-1)

<span id="page-29-0"></span>

Get coverage for 3' UTR and last CDS regions on a single chromosome

# Usage

```
get_regionCov(
 chr.utr3,
  sqlite_db,
 outdir = getInPASOutputDirectory(),
 phmm = FALSE,
 min.length.diff = 200
)
```
# Arguments

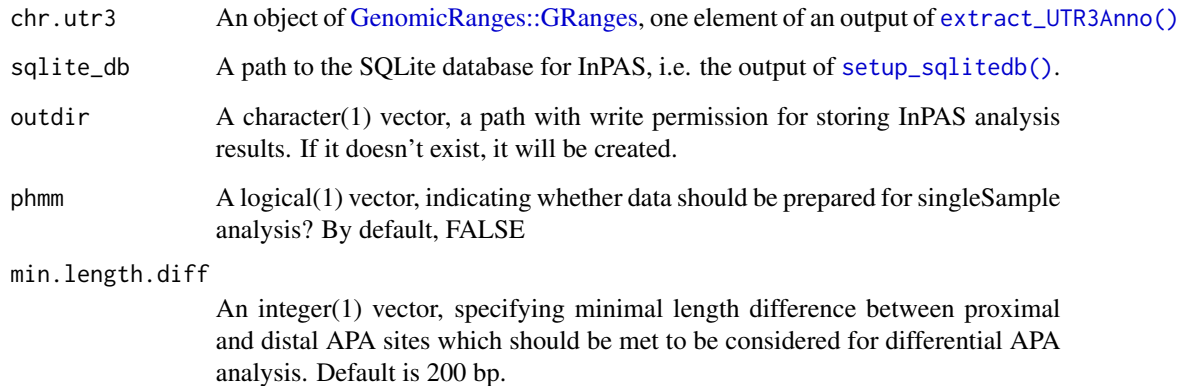

# Value

coverage view in GRanges

# Author(s)

Jianhong Ou, Haibo Liu

<span id="page-30-0"></span>

Get sequence lengths for chromosomes/scaffolds from a [BSgenome::BSgenome](#page-0-0) object

#### Usage

```
get_seqLen(genome = getInPASGenome(), chr2exclude = getChr2Exclude())
```
#### Arguments

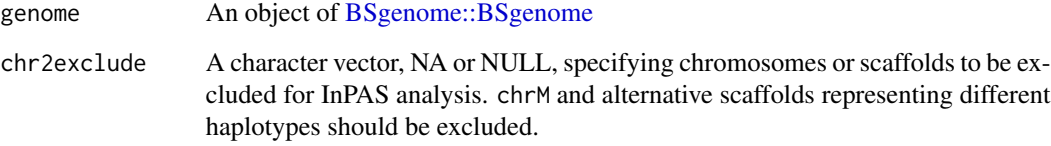

# Value

A named numeric vector containing lengths per seqname, with the seqnames as the names

#### Author(s)

Jianhong Ou, Haibo Liu

# See Also

[GenomeInfoDb::Seqinfo](#page-0-0)

```
library(BSgenome.Mmusculus.UCSC.mm10)
genome <- BSgenome.Mmusculus.UCSC.mm10
InPAS:::get_seqLen(
  genome = genome,
  chr2exclude = "chrM"
\mathcal{L}
```
<span id="page-31-0"></span>

Get RLe coverage from a bedgraph file for a sample

# Usage

```
get_ssRleCov(
 bedgraph,
 tag,
 genome = getInPASGenome(),
 sqlite_db,
 future.chunk.size = NULL,
 outdir = getInPASOutputDirectory(),
 chr2exclude = getChr2Exclude()
)
```
# Arguments

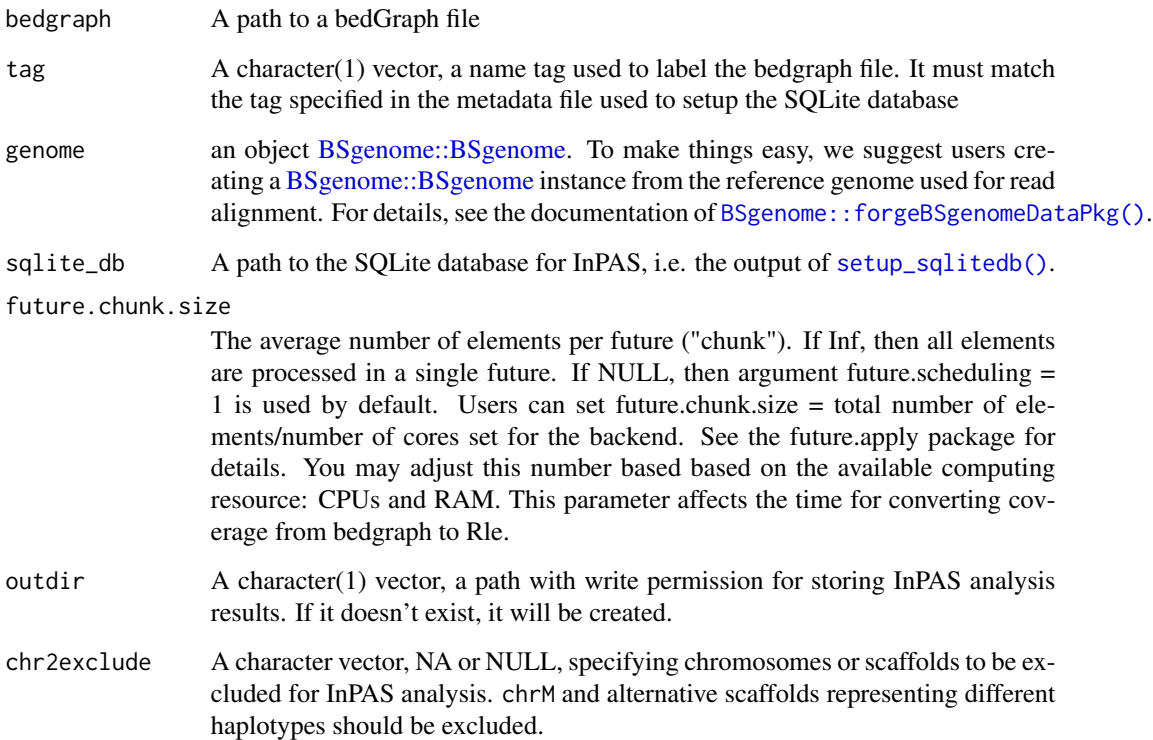

get\_ssRleCov 33

#### Value

A data frame, as described below.

tag the sample tag

chr chromosome name

coverage\_file path to Rle coverage files for each chromosome per sample tag

#### Author(s)

Jianhong Ou, Haibo Liu

```
if (interactive()) {
 library(BSgenome.Mmusculus.UCSC.mm10)
 genome <- BSgenome.Mmusculus.UCSC.mm10
 bedgraphs <- system.file("extdata", c(
   "Baf3.extract.bedgraph",
    "UM15.extract.bedgraph"
 ),
 package = "InPAS"
 )
 tags <- c("Baf3", "UM15")
 metadata <- data.frame(
   tag = tags,
   condition = c("Baf3", "UM15"),
   bedgraph_file = bedgraphs
 )
 outdir <- tempdir()
 write.table(metadata,
   file = file.path(outdir, "metadata.txt"),
   sep = "t", quote = FALSE, row.name = FALSE)
 sqlite_db <- setup_sqlitedb(
   metadata = file.path(
     outdir,
     "metadata.txt"
   ),
   outdir
 )
 addLockName()
 coverage_info <- get_ssRleCov(
   bedgraph = bedgraph[1],tag = tags[1],genome = genome,
   sqlite_db = sqlite_db,
   outdir = outdir,
   chr2exclude = "chrM"
 )
 # check read coverage depth
```

```
db_connect <- dbConnect(drv = RSQLite::SQLite(), dbname = sqlite_db)
 dbReadTable(db_connect, "metadata")
 dbDisconnect(db_connect)
}
```
get\_totalCov *Calculate the total coverage*

#### Description

For hugeData, coverage of samples in each condition is merged chromosome by chromosome. For non-hugeData, per-chromosome coverage of all samples

#### Usage

get\_totalCov(sqlite\_db, chr.cov, seqname, metadata, outdir, hugeData)

# Arguments

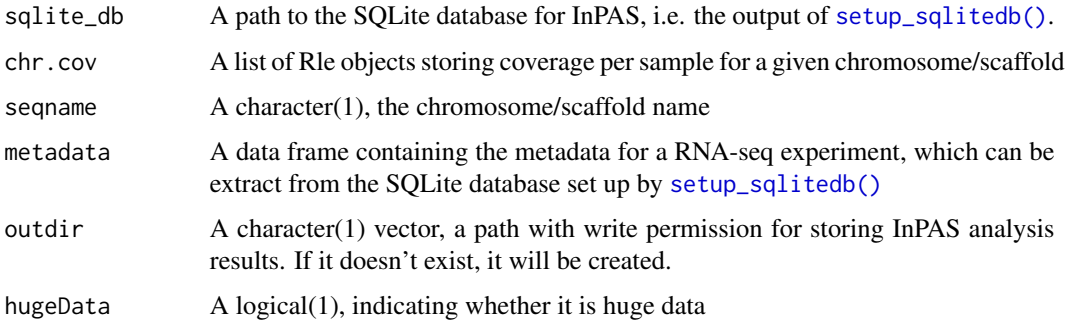

#### Value

A list containing pooled coverage data. For hugeData, coverage of samples under each condition is merged chromosome by chromosome. For non-hugeData, per-chromosome coverage of all samples are returned.

seqname chromosome/scaffold name

condition1 condition name 1 condition1 condition name 2

#### Author(s)

Haibo Liu, Jianhong Ou

<span id="page-33-0"></span>

<span id="page-34-0"></span>

prepare coverage data and fitting data for plot

# Usage

get\_usage4plot(gr, proximalSites, sqlite\_db, hugeData)

# Arguments

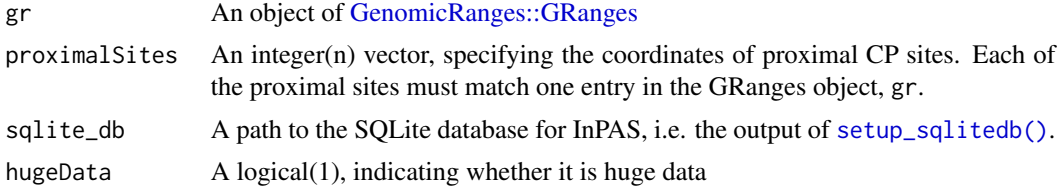

#### Value

An object of [GenomicRanges::GRanges](#page-0-0) with metadata:

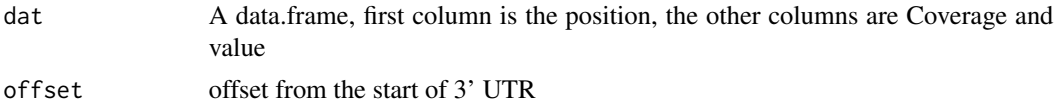

#### Author(s)

Jianhong Ou, Haibo Liu

```
library(BSgenome.Mmusculus.UCSC.mm10)
library(TxDb.Mmusculus.UCSC.mm10.knownGene)
genome <- BSgenome.Mmusculus.UCSC.mm10
TxDb <- TxDb.Mmusculus.UCSC.mm10.knownGene
## load UTR3 annotation and convert it into a GRangesList
data(utr3.mm10)
utr3 <- split(utr3.mm10, seqnames(utr3.mm10), drop = TRUE)
bedgraphs <- system.file("extdata", c(
  "Baf3.extract.bedgraph",
  "UM15.extract.bedgraph"
),
package = "InPAS"
)
```

```
tags <- c("Baf3", "UM15")
metadata <- data.frame(
 tag = tags,
  condition = c("baf", "UM15"),
 bedgraph_file = bedgraphs
)
outdir <- tempdir()
write.table(metadata,
 file = file.path(outdir, "metadata.txt"),
  sep = "\t", quote = FALSE, row.names = FALSE
\lambdasqlite_db <- setup_sqlitedb(
  metadata = file.path(
    outdir,
    "metadata.txt"
  ),
  outdir
)
addLockName(filename = tempfile())
coverage <- list()
for (i in seq_along(bedgraphs)) {
  coverage[[tags[i]]] <- get_ssRleCov(
    bedgraph = bedgraph[ii],tag = tags[i],genome = genome,
    sqlite_db = sqlite_db,
    outdir = outdir,
    chr2exclude = "chrM"
  )
}
data4CPsSearch <- setup_CPsSearch(sqlite_db,
  genome,
  chr.utr3 = utr3[["chr6"]],
  seqname = "chr6",background = "10K",
  TxDb = TxDb,
  hugeData = TRUE,
  outdir = outdir
\lambdagr <- GRanges("chr6", IRanges(128846245, 128850081), strand = "-")
names(gr) <- "chr6:128846245-128850081"
data4plot <- get_usage4plot(gr,
  proximalSites = 128849148,
  sqlite_db,
  hugeData = TRUE
\lambdaplot_utr3Usage(
  usage_data = data4plot,
  vline_color = "purple",
  vline_type = "dashed"
\mathcal{L}
```
# Description

Get 3' UTRs and their last CDS regions based on CP sites

# Usage

```
get_UTR3CDS(
  sqlite_db,
  chr.utr3,
 outdir = getInPASOutputDirectory(),
 min.length.diff = 200
)
```
# Arguments

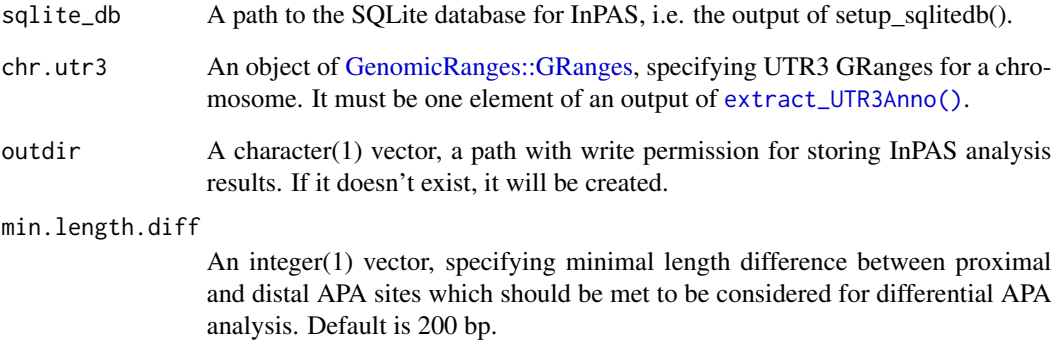

# Value

An object of [GenomicRanges::GRanges](#page-0-0) containing GRanges for UTRs with alternative CP sites and the corresponding last CDSs.

#### Author(s)

Jianhong Ou, Haibo Liu

<span id="page-37-0"></span>

#### Description

generate a UTR3eSet object with PDUI information for statistic tests

# Usage

```
get_UTR3eSet(
  sqlite_db,
  normalize = c("none", "quantiles", "quantiles.robust", "mean", "median"),
  ...,
  singleSample = FALSE
\mathcal{L}
```
## Arguments

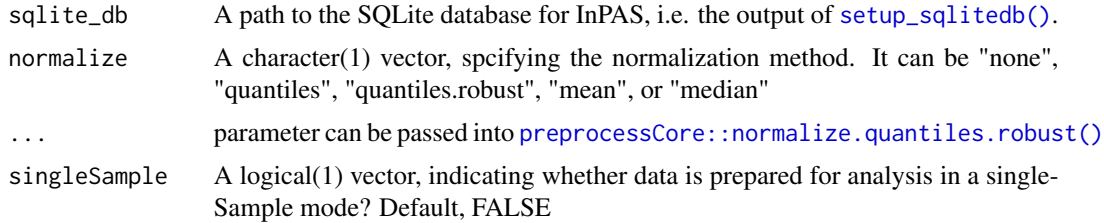

### Value

An object of [UTR3eSet](#page-71-0) which contains following elements: usage: an [GenomicRanges::GRanges](#page-0-0) object with CP sites info. PDUI: a matrix of PDUI PDUI.log2: log2 transformed PDUI matrix short: a matrix of usage of short form long: a matrix of usage of long form if singleSample is TRUE, one more element, signals, will be included.

#### Author(s)

Jianhong Ou, Haibo Liu

# Examples

```
if (interactive()) {
 library(BSgenome.Mmusculus.UCSC.mm10)
 library(TxDb.Mmusculus.UCSC.mm10.knownGene)
 genome <- BSgenome.Mmusculus.UCSC.mm10
 TxDb <- TxDb.Mmusculus.UCSC.mm10.knownGene
 ## load UTR3 annotation and convert it into a GRangesList
 data(utr3.mm10)
 utr3 <- split(utr3.mm10, seqnames(utr3.mm10), drop = TRUE)
```

```
bedgraphs <- system.file("extdata", c(
  "Baf3.extract.bedgraph",
  "UM15.extract.bedgraph"
),
package = "InPAS"
\lambdatags <- c("Baf3", "UM15")
metadata <- data.frame(
 tag = tags,condition = c("Baf3", "UM15"),
 bedgraph_file = bedgraphs
)
outdir <- tempdir()
write.table(metadata,
  file = file.path(outdir, "metadata.txt"),
 sep = "t", quote = FALSE, row.name = FALSE\lambdasqlite_db <- setup_sqlitedb(metadata = file.path(
 outdir,
  "metadata.txt"
), outdir)
addLockName(filename = tempfile())
coverage <- list()
for (i in seq_along(bedgraphs)) {
 coverage[[tags[i]]] <- get_ssRleCov(
    bedgraph = bedgraphs[i],
    tag = tags[i],genome = genome,
    sqlite_db = sqlite_db,
    outdir = outdir,
    chr2exclude = "chrM"
 )
}
data4CPsSearch <- setup_CPsSearch(sqlite_db,
  genome,
  chr.utr3 = utr3[["chr6"]],
  seqname = "chr6",background = "10K",
  TxDb = TxDb,hugeData = TRUE,
  outdir = outdir,
 minZ = 2,
 cutStart = 10,
 MINSIZE = 10,coverage_threshold = 5
\lambda## polyA_PWM
load(system.file("extdata", "polyA.rda", package = "InPAS"))
```
## load the Naive Bayes classifier model from the cleanUpdTSeq package

```
library(cleanUpdTSeq)
 data(classifier)
 CPs <- search_CPs(
    seqname = "chr6",
    sqlite_db = sqlite_db,
   genome = genome,
   MINSIZE = 10,window_size = 100,
    search_point_START = 50,
    search_point_END = NA,
    cutEnd = 0,
    adjust_distal_polyA_end = TRUE,
    long_coverage_threshold = 2,
   PolyA_PWM = pwm,
    classifier = classifier,
    classifier_cutoff = 0.8,
    shift_range = 100,
   step = 5,
    outdir = outdir
 \mathcal{L}utr3_cds_cov <- get_regionCov(
   chr.utr3 = utr3[["chr6"]],sqlite_db,
   outdir,
    phmm = FALSE
 \lambdaeSet <- get_UTR3eSet(sqlite_db,
   normalize = "none",
   singleSample = FALSE
 )
 test_out <- test_dPDUI(
   eset = eSet,
   method = "fisher.exact",
   normalize = "none",
   sqlite_db = sqlite_db
 \mathcal{L}}
```
get\_UTR3region *extract long and short 3UTR region*

## Description

extract long and short 3UTR region

## Usage

get\_UTR3region(.grs)

# get\_UTR3TotalCov 41

## Arguments

.grs output of [search\\_CPs\(\)](#page-53-0)

# Value

A [GenomicRanges::GRanges](#page-0-0) object with short form and long 3' UTR forms

## Author(s)

Jianhong Ou

get\_UTR3TotalCov *extract coverage of 3' UTR for CP sites prediction*

## Description

extract 3' UTR coverage from totalCov according to the [GenomicRanges::GRanges](#page-0-0) object utr3.

#### Usage

```
get_UTR3TotalCov(
  chr.utr3,
  chr.totalCov,
  gcCompensation = NA,
  mappabilityCompensation = NA,
  FFT = FALSE,fft.sm.power = 20
\mathcal{L}
```
#### Arguments

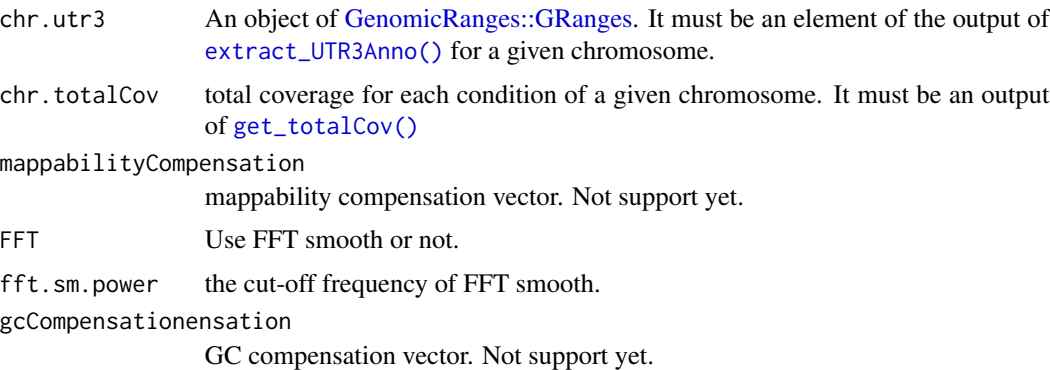

## Value

path to a file storing the UTR3 total coverage for a given chromosome/scaffold

# Author(s)

Jianhong Ou

<span id="page-41-0"></span>get\_zScoreCutoff *Calculate local background cutoff value*

# Description

calculate local background z-score cutoff

# Usage

```
get_zScoreCutoff(
 background,
 chr.introns,
  chr.totalCov,
 chr.utr3,
  seqname,
 z = 2)
```
# Arguments

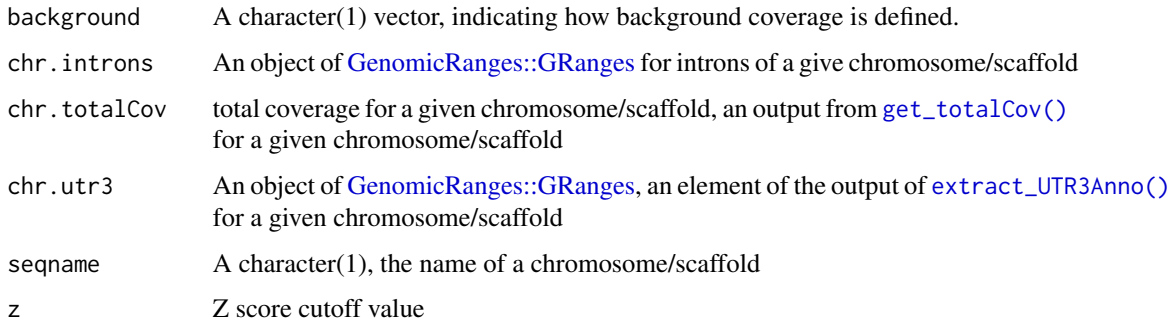

## Value

A named numeric vector containing local background Z-score cutoff values. The names are GRanges's name for 3' UTRs.

# Author(s)

Jianhong Ou, Haibo Liu

InPAS *A package for identifying novel Alternative PolyAdenylation Sites (PAS) based on RNA-seq data*

### Description

The InPAS package provides three categories of important functions: parse\_TxDb, extract\_UTR3Anno, get\_ssRleCov, assemble\_allCov, get\_UTR3eSet, test\_dPDUI, run\_singleSampleAnalysis, run\_singleGroupAnalysis, run\_limmaAnalysis, filter\_testOut, get\_usage4plot, setup\_GSEA, run\_coverageQC

#### functions for retrieving 3' UTR annotation

parse\_TxDb, extract\_UTR3Anno, get\_lastCDSUTR3

#### functions for processing read coverage data

assemble\_allCov, get\_ssRleCov, run\_coverageQC, setup\_parCPsSearch

#### functions for alternative polyadenylation site analysis

test\_dPDUI, run\_singleSampleAnalysis, run\_singleGroupAnalysis, run\_limmaAnalysis, filter\_testOut, get\_usage4plot

mapComp *Calculate weights for mappability-base coverage correction*

#### **Description**

mappability is calculated by using [GEM](http://algorithms.cnag.cat/wiki/Man:gem-mappability) with the following command lines: PATH=\$PATH: $\sim$ /bin/GEMbinaries-Linux-x86\_64-core\_i3-20130406-045632/bin ./gem-indexer -i genome.fa -o mm10.index.gem ./gem-mappability -I mm10.index.gem.gem -l 100 -o mm10.mappability ./gem-2-wig -I mm10.index.gem.gem -i mm10.mappability -o mm10.mappability.wig

#### Usage

mapComp(mi)

## Arguments

mi A numeric vector of mappability along per chromosome/scaffold

## Details

Calculate weights for mappability-base coverage correction

# Value

A numeric vector of weights for mappability-based coverage correction

## Author(s)

Jianhong Ou

# References

Derrien et al. Fast computation and applications of genome mappability. PLoS One. 2012;7(1):e30377. doi: 10.1371/journal.pone.0030377.

parse\_TxDb *Extract gene models from a TxDb object*

# Description

Extract gene models from a TxDb object and annotate last 3' UTR exons and the last CDSs

### Usage

```
parse_TxDb(
  sqlite_db = NULL,
  TxDb = getInPASTxDb(),
 edb = getInPASEnsDb(),
  genome = getInPASGenome(),
  chr2exclude = getChr2Exclude(),
  outdir = getInPASOutputDirectory()
)
```
## Arguments

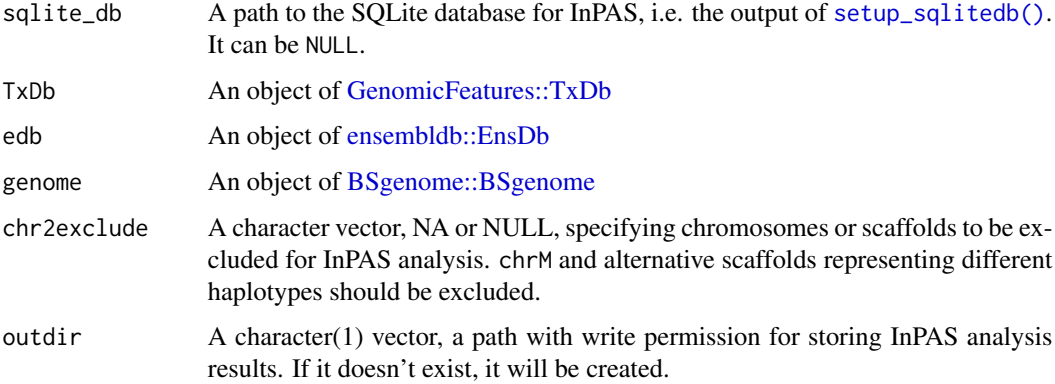

## Details

A good practice is to perform read alignment using a reference genome from Ensembl/GenCode including only the primary assembly and build a TxDb using the GTF/GFF files downloaded from the same source as the reference genome, such as BioMart/Ensembl/GenCode. For instruction, see Vignette of the GenomicFeatures. The UCSC reference genomes and their annotation can be very cumbersome.

## Value

A [GenomicRanges::GRanges](#page-0-0) object for gene models

#### Author(s)

Haibo Liu

## Examples

```
library("EnsDb.Hsapiens.v86")
library("BSgenome.Hsapiens.UCSC.hg19")
library("GenomicFeatures")
## set a sqlite database
bedgraphs <- system.file("extdata", c(
  "Baf3.extract.bedgraph",
  "UM15.extract.bedgraph"
),
package = "InPAS"
\lambdatags <- c("Baf3", "UM15")
metadata <- data.frame(
  tag = tags,condition = c("Baf3", "UM15"),
  bedgraph_file = bedgraphs
)
outdir <- tempdir()
write.table(metadata,
  file = file.path(outdir, "metadata.txt"),
  sep = "\t", quote = FALSE, row.names = FALSE
)
sqlite_db <- setup_sqlitedb(
  metadata =
    file.path(outdir, "metadata.txt"),
  outdir
)
samplefile <- system.file("extdata",
  "hg19_knownGene_sample.sqlite",
  package = "GenomicFeatures"
)
TxDb <- loadDb(samplefile)
edb <- EnsDb.Hsapiens.v86
```

```
genome <- BSgenome.Hsapiens.UCSC.hg19
seqnames <- seqnames(BSgenome.Hsapiens.UCSC.hg19)
chr2exclude <- c(
  "chrM", "chrMT",
  seqnames[grepl("_(hap\\d+|fix|alt)$",
    seqnames,
    perl = TRUE
  )]
\overline{)}parsed_Txdb <- parse_TxDb(sqlite_db, TxDb, edb, genome,
  chr2exclude = chr2exclude
\overline{\phantom{a}}
```
plot\_utr3Usage *Visualize the dPDUI events using ggplot2*

# Description

Visualize the dPDUI events by plotting the MSE, and total coverage per group along 3' UTR regions with dPDUI using [ggplot2::geom\\_line \(\)](#page-0-0).

# Usage

```
plot_utr3Usage(usage_data, vline_color = "purple", vline_type = "dashed")
```
#### Arguments

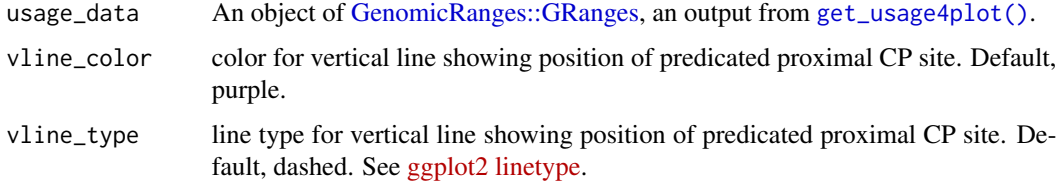

# Value

A ggplot object for refined plotting

## Author(s)

Haibo Liu

## See Also

For example, see [get\\_usage4plot\(\)](#page-34-0).

<span id="page-46-1"></span>

### Description

remove the multiple positions of CP sites for the same 3' UTRs and only keep the best CP sites for proximal and distal.

## Usage

polish\_CPs(CPs, output.all, DIST2END = 200)

## Arguments

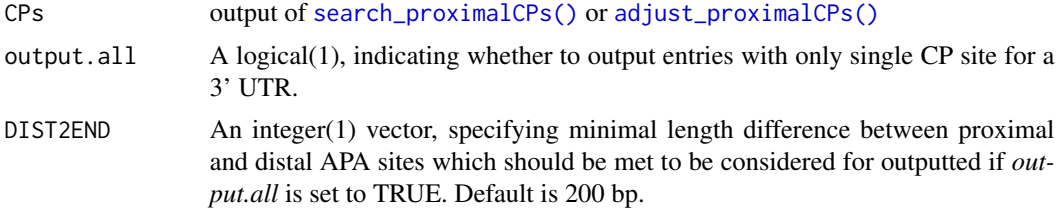

### Value

a data.frame with columns: "fit\_value", "Predicted\_Proximal\_APA", "Predicted\_Distal\_APA", "utr3start", "utr3end", "Predicted\_Distal\_APA\_type"

#### Author(s)

Jianhong Ou

# See Also

[adjust\\_proximalCPs\(\)](#page-7-0), [adjust\\_proximalCPsByPWM\(\)](#page-9-0), [adjust\\_proximalCPsByNBC\(\)](#page-8-0), [get\\_PAscore2\(\)](#page-28-0)

<span id="page-46-0"></span>remove\_convergentUTR3s

*remove the converging candidates 3' UTRs LIKE UTR3\_\_\_UTR3*

## Description

some of the results is from connected two 3' UTRs. We want to remove them.

#### Usage

remove\_convergentUTR3s(x)

#### Arguments

x the collapsed next.exon.gap coverage

# Details

The algorithm need to be improved.

# Value

the collapsed next.exon.gap after removing the next 3UTR

#### Author(s)

Jianhong Ou, Haibo Liu

run\_coverageQC *Quality control on read coverage over gene bodies and 3UTRs*

### Description

Calculate coverage over gene bodies and 3UTRs. This function is used for quality control of the coverage.The coverage rate can show the complexity of RNA-seq library.

# Usage

```
run_coverageQC(
  sqlite_db,
 TxDb = getInPASTxDb(),
 edb = getInPASEnsDb(),
  genome = getInPASGenome(),
 cutoff_readsNum = 1,
 cutoff_expdGene_cvgRate = 0.1,
  cutoff_expdGene_sampleRate = 0.5,
  chr2exclude = getChr2Exclude(),
 which = NULL,
  future.chunk.size = 1,
  ...
)
```
## Arguments

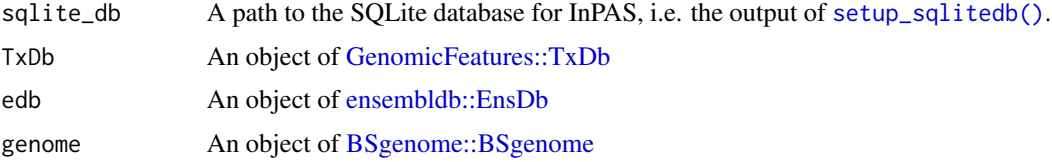

cutoff\_readsNum

cutoff reads number. If the coverage in the location is greater than cutoff\_readsNum,the location will be treated as covered by signal

#### cutoff\_expdGene\_cvgRate

cutoff\_expdGene\_cvgRate and cutoff\_expdGene\_sampleRate are the parameters used to calculate which gene is expressed in all input dataset. cutoff\_expdGene\_cvgRateset the cutoff value for the coverage rate of each gene; cutoff\_expdGene\_sampleRateset the cutoff value for ratio of numbers of expressed and all samples for each gene. for example, by default, cutoff\_expdGene\_cvgRate=0.1 and cutoff\_expdGene\_sampleRate=0.5,suppose there are 4 samples, for one gene, if the coverage rates by base are:0.05, 0.12, 0.2, 0.17, this gene will be count as expressed gene because mean( $c(0.05, 0.12,$  $0.2, 0.17$  > cutoff\_expdGene\_cvgRate) > cutoff\_expdGene\_sampleRate if the coverage rates by base are: 0.05, 0.12, 0.07, 0.17, this gene will be count as unexpressed gene because mean( $c(0.05, 0.12, 0.07, 0.17)$  > cutoff\_expdGene\_cvgRate) $\le$ = cutoff\_expdGene\_sampleRate

cutoff\_expdGene\_sampleRate

See cutoff\_expdGene\_cvgRate

- chr2exclude A character vector, NA or NULL, specifying chromosomes or scaffolds to be excluded for InPAS analysis. chrM and alternative scaffolds representing different haplotypes should be excluded.
- which an object of [GenomicRanges::GRanges](#page-0-0) or NULL. If it is not NULL, only the exons overlapping the given ranges are used. For fast data quality control, set which to Granges for one or a few large chromosomes.

#### future.chunk.size

The average number of elements per future ("chunk"). If Inf, then all elements are processed in a single future. If NULL, then argument future.scheduling = 1 is used by default. Users can set future.chunk.size = total number of elements/number of cores set for the backend. See the future.apply package for details.

... Not used yet

#### Value

A data frame as described below.

gene.coverage.rate overage per base for all genes

expressed.gene.coverage.rate coverage per base for expressed genes

UTR3.coverage.rate coverage per base for all 3' UTRs

## UTR3.expressed.gene.subset.coverage.rate coverage per base for 3' UTRs of expressed genes

rownames the names of coverage

#### Author(s)

Jianhong Ou, Haibo Liu

# Examples

```
if (interactive()) {
 library("BSgenome.Mmusculus.UCSC.mm10")
 library("TxDb.Mmusculus.UCSC.mm10.knownGene")
 library("EnsDb.Mmusculus.v79")
 genome <- BSgenome.Mmusculus.UCSC.mm10
 TxDb <- TxDb.Mmusculus.UCSC.mm10.knownGene
 edb <- EnsDb.Mmusculus.v79
 bedgraphs <- system.file("extdata", c(
    "Baf3.extract.bedgraph",
    "UM15.extract.bedgraph"
 ),
 package = "InPAS"
 \lambdatags <- c("Baf3", "UM15")
 metadata <- data.frame(
   tag = tags,
    condition = c("Baf3", "UM15"),bedgraph_file = bedgraphs
 )
 outdir <- tempdir()
 write.table(metadata,
   file = file.path(outdir, "metadata.txt"),
   sep = "\t", quote = FALSE, row.names = FALSE
 \lambdasqlite_db <- setup_sqlitedb(
   metadata = file.path(
     outdir,
      "metadata.txt"
   ),
   outdir
 )
 tx <- parse_TxDb(
   sqlite_db = sqlite_db,
   TxDb = TxDb,edb = edb,
   genome = genome,
   outdir = outdir,
   chr2exclude = "chrM"
 \mathcal{L}addLockName(filename = tempfile())
 coverage <- list()
 for (i in seq_along(bedgraphs)) {
   coverage[[tags[i]]] <- get_ssRleCov(
      bedgraph = bedgraph[1],tag = tag[i],genome = genome,
      sqlite_db = sqlite_db,
      outdir = outdir,
```

```
chr2exclude = "chrM"
   )
 }
 chr_coverage <- assemble_allCov(sqlite_db,
   seqname = "chr6",outdir,
   genome
 )
 run_coverageQC(sqlite_db, TxDb, edb, genome,
   chr2exclude = "chrM",
   which = GRanges("chr6",
     ranges = IRanges(98013000, 140678000)
   )
 )
}
```
<span id="page-50-0"></span>run\_fisherExactTest *Run Fisher Exact Test for differential usage of 3' UTRs for a two-group experimental design*

### Description

Run Fisher Exact Test for differential usage of 3' UTRs for a two-group experimental design

#### Usage

```
run_fisherExactTest(UTR3eset, gp1, gp2)
```
#### Arguments

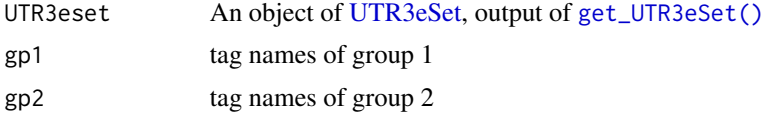

## Value

a matrix of test results

#### Author(s)

Jianhong Ou

# See Also

[run\\_singleSampleAnalysis\(\)](#page-52-0) for a single-sample APA analysis,[run\\_singleGroupAnalysis\(\)](#page-52-1) for a single-group sample APA analysis, [run\\_limmaAnalysis\(\)](#page-51-0) for limma-based APA analysis of complex experimental design

<span id="page-51-0"></span>run\_limmaAnalysis *use limma to analyze the PDUI*

#### Description

use limma to analyze the PDUI

# Usage

```
run_limmaAnalysis(
 UTR3eset,
 design,
 contrast.matrix,
  coef = 1,
  robust = FALSE,
  ...
)
```
#### Arguments

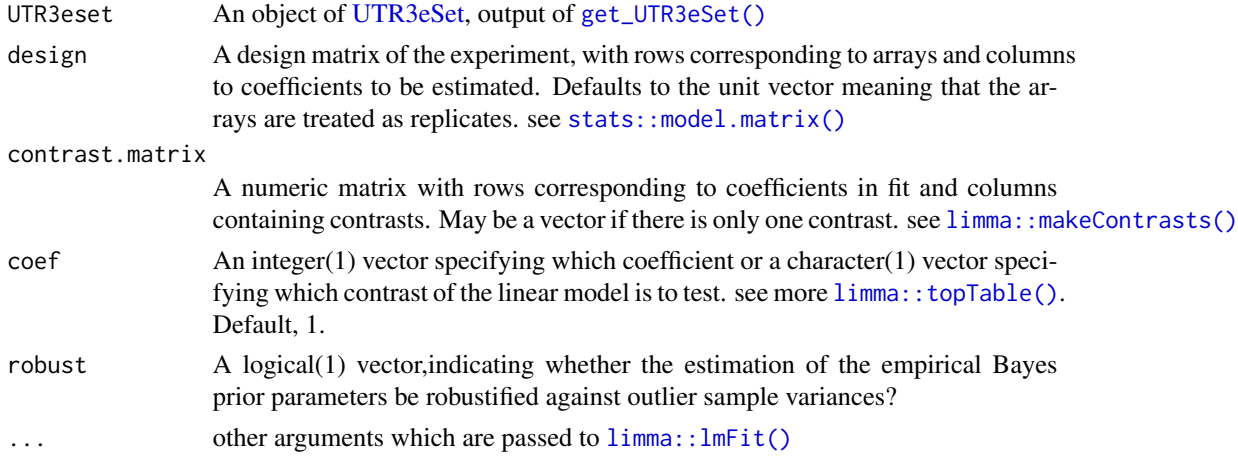

### Value

fit results of eBayes by limma. It is an object of class [limma::MArrayLM](#page-0-0) containing everything found by fit. see [limma::eBayes\(\)](#page-0-0)

# Author(s)

Jianhong Ou

## See Also

[run\\_singleSampleAnalysis\(\)](#page-52-0), [run\\_singleGroupAnalysis\(\)](#page-52-1), [run\\_fisherExactTest\(\)](#page-50-0)

<span id="page-52-1"></span>run\_singleGroupAnalysis

*do analysis for single group samples*

# Description

do analysis for single group samples by ANOVA test

## Usage

```
run_singleGroupAnalysis(UTR3eset)
```
# Arguments

UTR3eset An object of [UTR3eSet,](#page-71-0) output of [get\\_UTR3eSet\(\)](#page-37-0)

# Value

a matrix of test results

#### Author(s)

Jianhong Ou

# Examples

```
path <- system.file("extdata", package = "InPAS")
load(file.path(path, "eset.MAQC.rda"))
res <- InPAS:::run_singleGroupAnalysis(eset)
```
<span id="page-52-0"></span>run\_singleSampleAnalysis

*do APA analysis for a single sample*

#### Description

do APA event analysis for a single sample Using Poisson Hidden Markov models

## Usage

```
run_singleSampleAnalysis(UTR3eset)
```
#### Arguments

UTR3eset the output of [get\\_UTR3eSet\(\)](#page-37-0)

## Details

the test will be performed by comparing a two-state versus an one-state Poisson Hidden Markov models.

#### Value

a matrix containing test results

# Author(s)

Jianhong Ou

#### See Also

[UTR3eSet,](#page-71-0) [get\\_UTR3eSet\(\)](#page-37-0), [depmixS4::depmix\(\)](#page-0-0)

#### Examples

```
path <- system.file("extdata", package = "InPAS")
load(file.path(path, "eset.MAQC.rda"))
res <- InPAS:::run_singleSampleAnalysis(eset)
```

```
search_CPs Estimate the CP sites for UTRs on a given chromosome
```
#### Description

Estimate the CP sites for UTRs on a given chromosome

# Usage

```
search_CPs(
  seqname,
  sqlite_db,
  genome = getInPASGenome(),
 MINSIZE = 10,
 window_size = 200,
  search_point_START = 100,
  search_point_END = NA,
  cutEnd = NA,
  filter.last = TRUE,
  adjust_distal_polyA_end = FALSE,
  long_coverage_threshold = 2,
 PolyA_PWM = NA,
  classifier = NA,
  classifier_cutoff = 0.8,
  shift_range = 100,
```
# search\_CPs 55

```
step = 2,
outdir = getInPASOutputDirectory(),
silence = FALSE,
cluster_type = c("interactive", "multicore", "torque", "slurm", "sge", "lsf",
  "openlava", "socket"),
template_file = NULL,
mc.cores = 1,
future.chunk.size = 50,
resources = list(walltime = 3600 \times 8, ncpus = 4, mpp = 1024 \times 4, queue = "long",
 memory = 4 * 4 * 1024,
DIST2ANNOAPAP = 500,
DIST2END = 1000,
output.all = FALSE
```
## Arguments

)

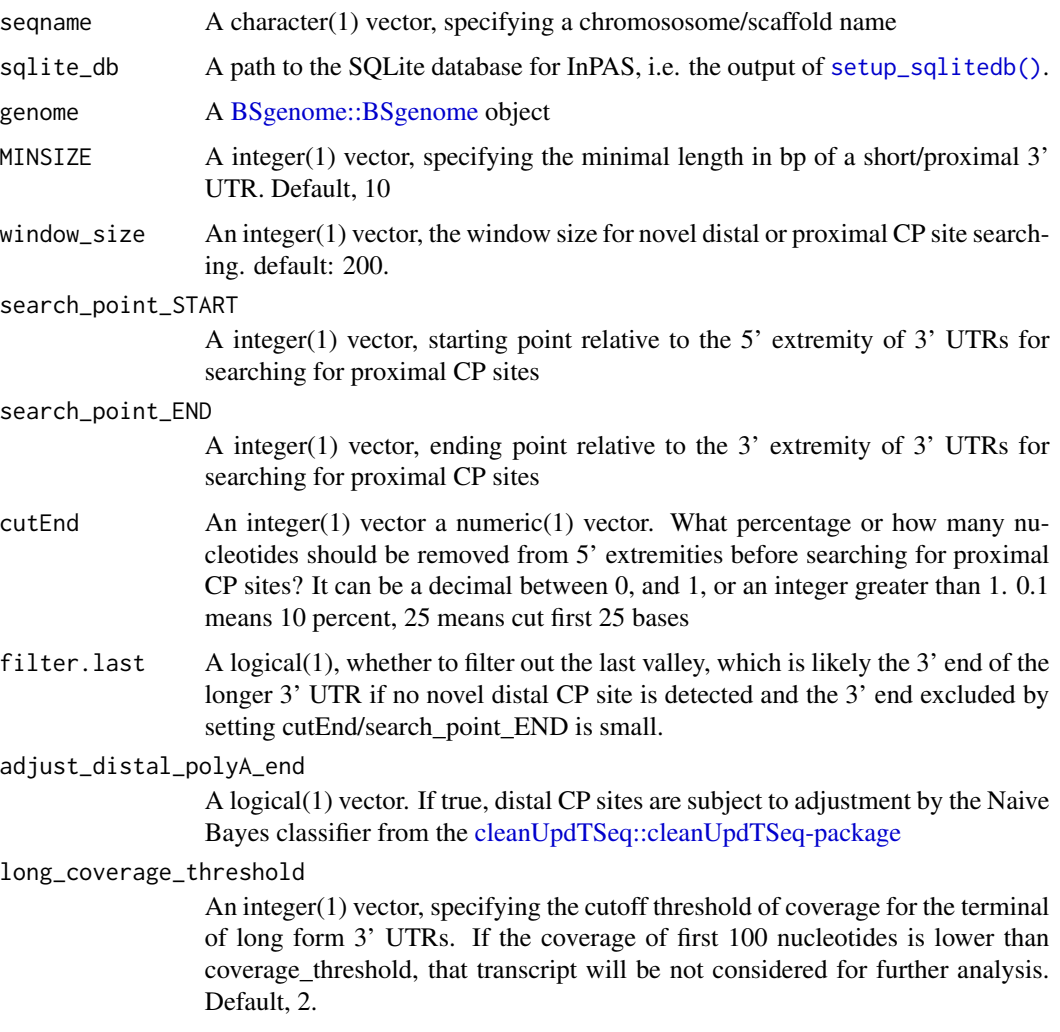

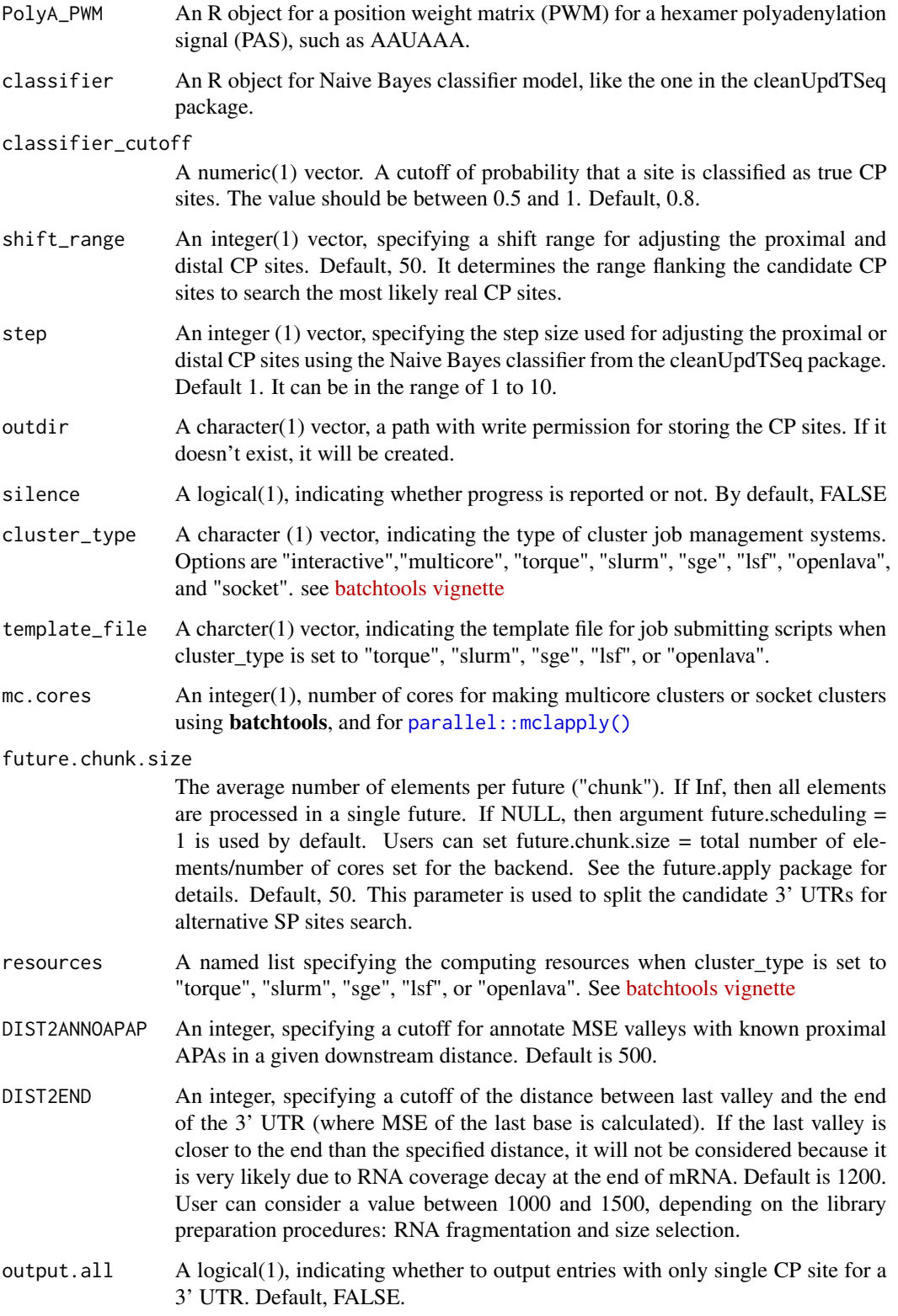

## search\_CPs 57

# Value

An object of [GenomicRanges::GRanges](#page-0-0) containing distal and proximal CP site information for each 3' UTR if detected.

## Author(s)

Jianhong Ou, Haibo Liu

## See Also

```
search_proximalCPs(), adjust_proximalCPs(), adjust_proximalCPsByPWM(), adjust_proximalCPsByNBC(),
get_PAscore(), get_PAscore2()
```
# Examples

```
if (interactive()) {
 library(BSgenome.Mmusculus.UCSC.mm10)
 library(TxDb.Mmusculus.UCSC.mm10.knownGene)
 genome <- BSgenome.Mmusculus.UCSC.mm10
 TxDb <- TxDb.Mmusculus.UCSC.mm10.knownGene
 ## load UTR3 annotation and convert it into a GRangesList
 data(utr3.mm10)
 utr3 <- split(utr3.mm10, seqnames(utr3.mm10), drop = TRUE)
 bedgraphs <- system.file("extdata", c(
   "Baf3.extract.bedgraph",
   "UM15.extract.bedgraph"
 ),
 package = "InPAS"
 \lambdatags <- c("Baf3", "UM15")
 metadata <- data.frame(
   tag = tags,condition = c("Baf3", "UM15"),
   bedgraph_file = bedgraphs
 )
 outdir <- tempdir()
 write.table(metadata,
   file = file.path(outdir, "metadata.txt"),
   sep = "\t", quote = FALSE, row.names = FALSE
 )
 sqlite_db <- setup_sqlitedb(metadata = file.path(
   outdir,
    "metadata.txt"
 ), outdir)
 addLockName(filename = tempfile())
 coverage <- list()
 for (i in seq_along(bedgraphs)) {
   coverage[[tags[i]]] <- get_ssRleCov(
     bedgraph = bedgraphs[i],
```

```
tag [i],genome = genome,
     sqlite_db = sqlite_db,
     outdir = outdir,
     chr2exclude = "chrM"
   )
 }
 data4CPsSearch <- setup_CPsSearch(sqlite_db,
   genome,
   chr.utr3 = utr3[["chr6"]],seqname = "chr6",
   background = "10K",
   TxDb = TxDb,hugeData = TRUE,
   outdir = outdir,
   minZ = 2,
   cutStart = 10,
   MINSIZE = 10,coverage_threshold = 5
 )
 ## polyA_PWM
 load(system.file("extdata", "polyA.rda", package = "InPAS"))
 ## load the Naive Bayes classifier model from the cleanUpdTSeq package
 library(cleanUpdTSeq)
 data(classifier)
 ## the following setting just for demo.
 if (.Platform$OS.type == "window") {
   plan(multisession)
 } else {
   plan(multicore)
 }
 CPs <- search_CPs(
   seqname = "chr6",
   sqlite_db = sqlite_db,
   genome = genome,
   MINSIZE = 10,window_size = 100,
    search_point_START = 50,
    search_point_END = NA,
   cutEnd = 0,
    filter.last = TRUE,
   adjust_distal_polyA_end = TRUE,
   long_coverage_threshold = 2,
   PolyA_PWM = pwm,
    classifier = classifier,
   classifier_cutoff = 0.8,
   shift_range = 100,
   step = 5,
   outdir = outdir
 )
}
```
<span id="page-58-0"></span>search\_distalCPs *search distal CP sites*

# Description

search distal CP sites

# Usage

```
search_distalCPs(
 chr.cov.merge,
 conn_next_utr3,
  curr_UTR,
 window_size,
  depth.weight,
  long_coverage_threshold,
 background,
 z2s
)
```
# Arguments

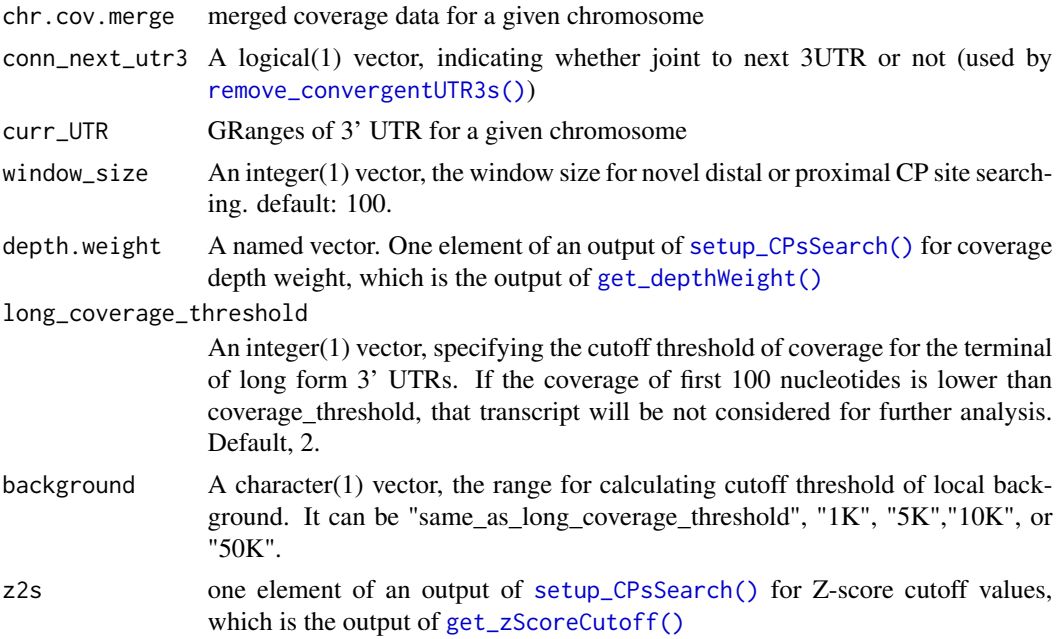

# Value

a list #'

• dCPs, a data frame converted from GRanges

- chr.cov.merge, depth-normalized sample/condition specific coverage
- next.exon.gap, all-in-one collapsed, refined next.exon.gap coverage
- annotated.utr3,all-in-one collapsed coverage for annotated proximal UTRs

# Author(s)

Jianhong Ou

# See Also

[get\\_PAscore2\(\)](#page-28-0)

<span id="page-59-0"></span>search\_proximalCPs *search proximal CPsites*

# Description

search proximal CPsites

# Usage

```
search_proximalCPs(
 CPs,
  curr_UTR,
 window_size,
 MINSIZE,
 cutEnd = NA,
  search_point_START,
  search_point_END = NA,
  filter.last = TRUE,
 DIST2END = 1000
)
```
#### Arguments

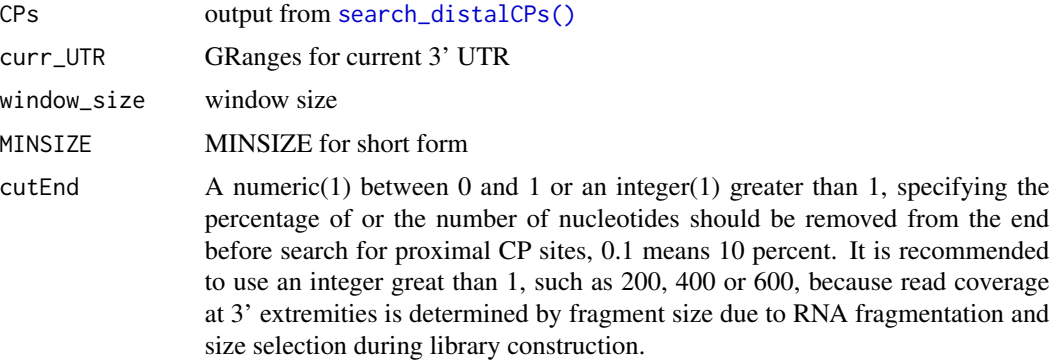

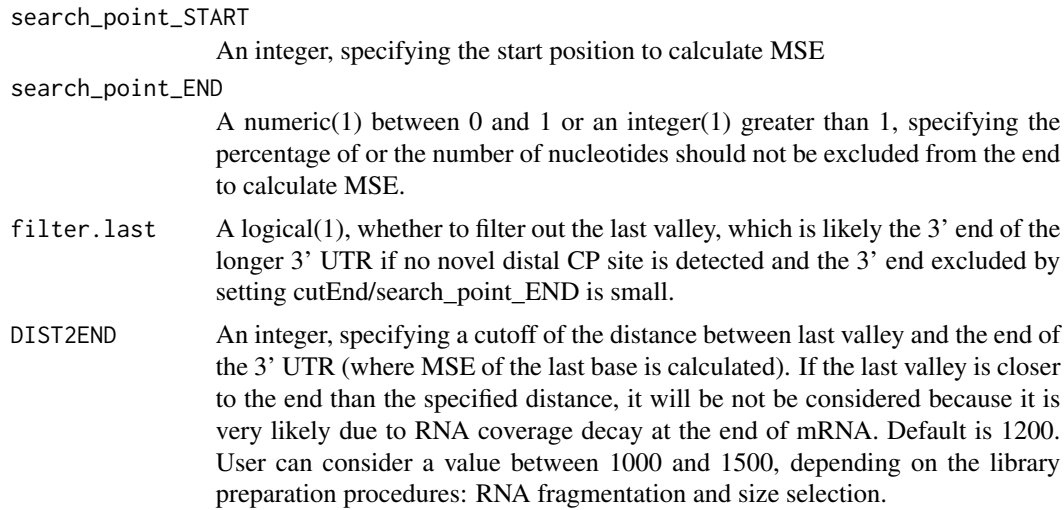

#### Value

a list

# Author(s)

Jianhong Ou

#### See Also

```
adjust_proximalCPs(), polish_CPs(),adjust_proximalCPsByPWM(), adjust_proximalCPsByNBC(),
get_PAscore(), get_PAscore2()
```
<span id="page-60-0"></span>setup\_CPsSearch *prepare data for predicting cleavage and polyadenylation (CP) sites*

## Description

prepare data for predicting cleavage and polyadenylation (CP) sites

## Usage

```
setup_CPsSearch(
 sqlite_db,
 genome = getInPASGenome(),
 chr.utr3,
 seqname,
 background = c("same_as_long_coverage_threshold", "1K", "5K", "10K", "50K"),
 TxDb = getInPASTxDb(),
 hugeData = TRUE,
 outdir = getInPASOutputDirectory(),
```

```
silence = FALSE,
 minZ = 2,
 cutStart = 10,
 MINSIZE = 10,coverage_threshold = 5
\mathcal{L}
```
# Arguments

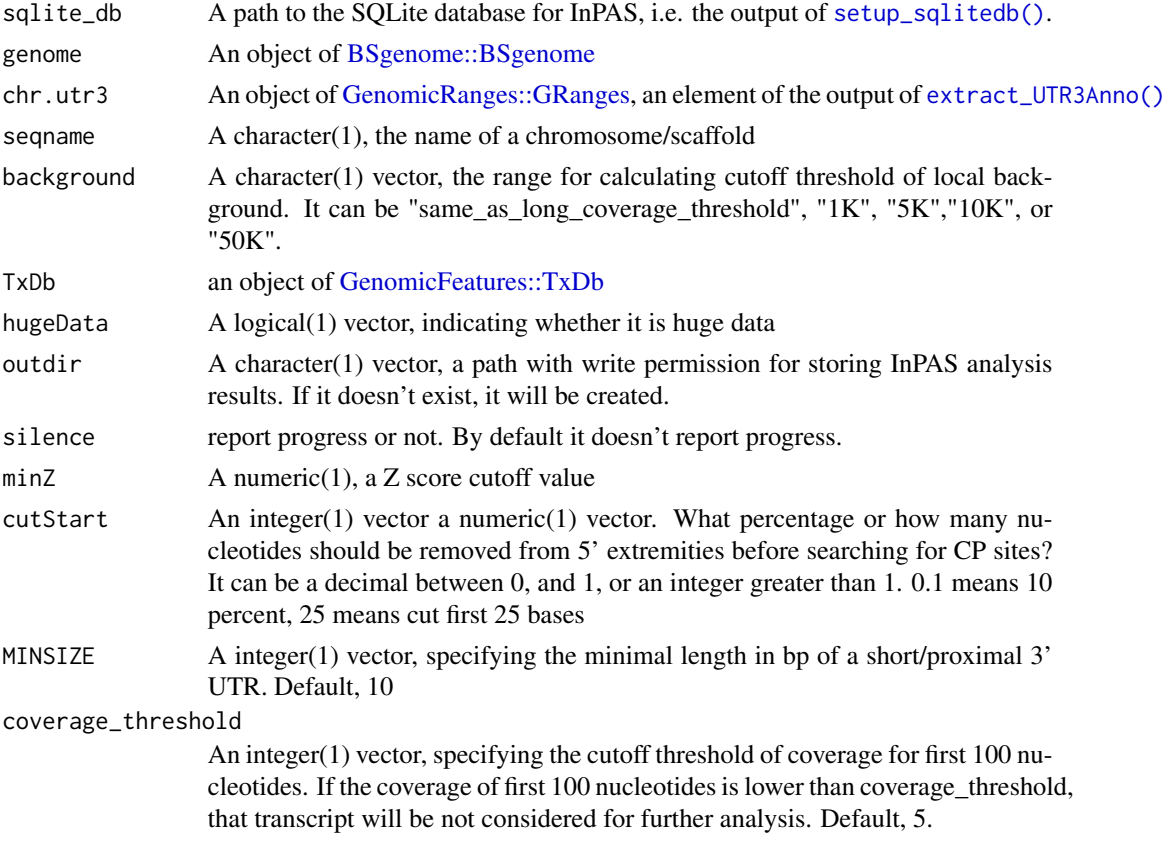

## Value

A file storing a list as described below:

background The type of methods for background coverage calculation

z2s Z-score cutoff thresholds for each 3' UTRs

depth.weight A named vector containing depth weight

- chr.cov.merge A matrix storing condition/sample-specific coverage for 3' UTR and next.exon.gap (if exist)
- conn\_next\_utr3 A logical vector, indicating whether a 3'UTR has a convergent 3' UTR of its downstream transcript

chr.utr3 A GRangesList, storing extracted 3' UTR annotation of transcript on a given chr

setup\_CPsSearch 63

#### Author(s)

Jianhong Ou, Haibo Liu

## Examples

```
if (interactive()) {
 library(BSgenome.Mmusculus.UCSC.mm10)
 library("TxDb.Mmusculus.UCSC.mm10.knownGene")
 genome <- BSgenome.Mmusculus.UCSC.mm10
 TxDb <- TxDb.Mmusculus.UCSC.mm10.knownGene
 ## load UTR3 annotation and convert it into a GRangesList
 data(utr3.mm10)
 utr3 <- split(utr3.mm10, seqnames(utr3.mm10), drop = TRUE)
 bedgraphs <- system.file("extdata", c(
    "Baf3.extract.bedgraph",
    "UM15.extract.bedgraph"
 ),
 package = "InPAS"
  )
 tags <- c("Baf3", "UM15")
 metadata <- data.frame(
   tag = tags,condition = c("Baf3", "UM15"),
   bedgraph_file = bedgraphs
 )
 outdir <- tempdir()
 write.table(metadata,
   file = file.path(outdir, "metadata.txt"),
   sep = "t", quote = FALSE, row.name = FALSE\lambdasqlite_db <- setup_sqlitedb(
   metadata = file.path(
     outdir,
      "metadata.txt"
   ),
   outdir
 )
 addLockName(filename = tempfile())
 coverage <- list()
 for (i in seq_along(bedgraphs)) {
   coverage[[tags[i]]] <- get_ssRleCov(
     bedgraph = bedgraph[ii],tag [i],genome = genome,
     sqlite_db = sqlite_db,
     outdir = outdir,
     chr2exclude = "chrM"
   )
 }
```

```
data4CPsitesSearch <- setup_CPsSearch(sqlite_db,
   genome,
   chr.utr3 = utr3[["chr6"]],seqname = "chr6",
   background = "10K",
   TxDb = TxDb,hugeData = TRUE,
   outdir = outdir
 )
}
```
setup\_GSEA *prepare files for GSEA analysis*

## Description

output the log2 transformed delta PDUI txt file, chip file, rank file and phynotype label file for GSEA analysis

# Usage

```
setup_GSEA(
 eset,
  groupList,
 outdir = getInPASOutputDirectory(),
  preranked = TRUE,
  rankBy = c("logFC", "P.value"),
  rnkFilename = "InPAS.rnk",
  chipFilename = "InPAS.chip",
  dataFilename = "dPDUI.txt",
 PhenFilename = "group.cls"
)
```
# Arguments

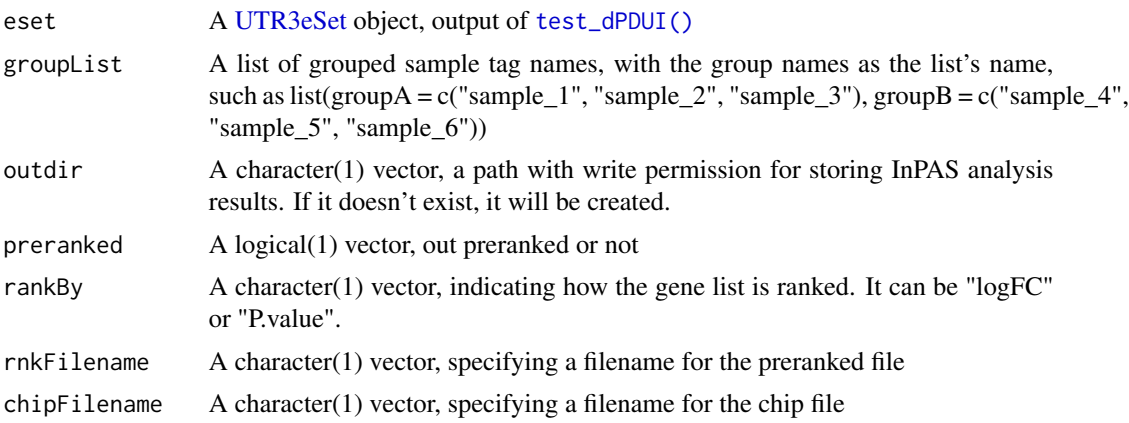

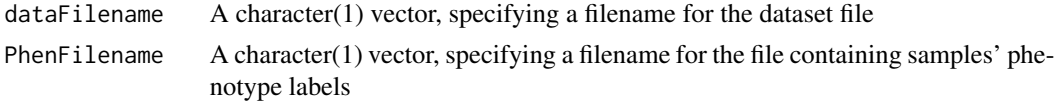

## Author(s)

Jianhong Ou, Haibo Liu

## See Also

data formats for GSEA. [https://software.broadinstitute.org/cancer/software/gsea/wiki](https://software.broadinstitute.org/cancer/software/gsea/wiki/index.php/Data_formats)/ [index.php/Data\\_formats](https://software.broadinstitute.org/cancer/software/gsea/wiki/index.php/Data_formats)

#### Examples

```
library(limma)
path <- system.file("extdata", package = "InPAS")
load(file.path(path, "eset.MAQC.rda"))
tags <- colnames(eset@PDUI)
g <- factor(gsub("\\..*$", "", tags))
design <- model.matrix(~ -1 + g)
colnames(design) <- c("Brain", "UHR")
contrast.matrix <- makeContrasts(
  contrasts = "Brain-UHR",
  levels = design
\lambdares <- test_dPDUI(
  eset = eset,
 method = "limma",
  normalize = "none",
  design = design,
  contrast.matrix = contrast.matrix
)
gp1 <- c("Brain.auto", "Brain.phiX")
gp2 <- c("UHR.auto", "UHR.phiX")
groupList \le list(Brain = gp1, UHR = gp2)
setup_GSEA(res,
 groupList = groupList,
 outdir = tempdir(),
  preranked = TRUE,
  rankBy = "P.value"
\mathcal{L}
```
setup\_parCPsSearch *Prepare data for predicting cleavage and polyadenylation (CP) sites using parallel computing*

#### Description

Prepare data for predicting cleavage and polyadenylation (CP) sites using parallel computing

# Usage

```
setup_parCPsSearch(
  sqlite_db,
 genome = getInPASGenome(),
 utr3,
  seqnames,
 background = c("same_as_long_coverage_threshold", "1K", "5K", "10K", "50K"),
 TxDb = getInPASTxDb(),
  future.chunk.size = 1,
  chr2exclude = getChr2Exclude(),
 hugeData = TRUE,
 outdir = getInPASOutputDirectory(),
 silence = FALSE,
 minZ = 2,
 cutStart = 10,
 MINSIZE = 10,coverage_threshold = 5
\mathcal{L}
```
# Arguments

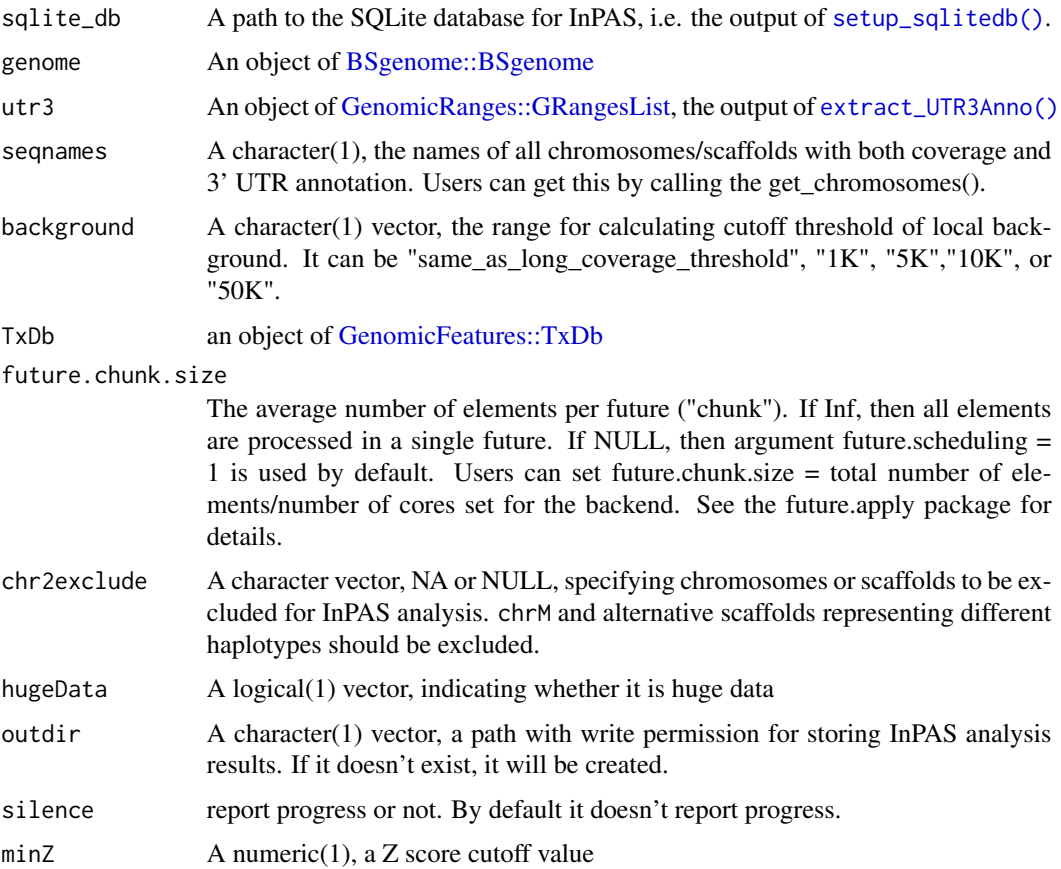

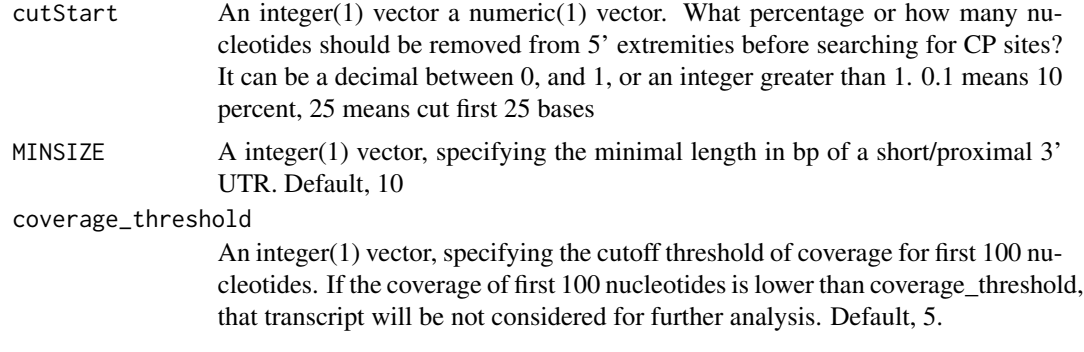

## Value

A list of list as described below:

background The type of methods for background coverage calculation

- z2s Z-score cutoff thresholds for each 3' UTRs
- depth.weight A named vector containing depth weight
- chr.cov.merge A list of matrice storing condition/sample- specific coverage for 3' UTR and next.exon.gap (if exist)
- conn\_next\_utr3 A logical vector, indicating whether a 3'UTR has a convergent 3' UTR of its downstream transcript

chr.utr3 A GRangesList, storing extracted 3' UTR annotation of transcript on a given chr

#### Author(s)

Jianhong Ou, Haibo Liu

<span id="page-66-0"></span>setup\_sqlitedb *Create an SQLite database for storing metadata and paths to coverage files*

#### **Description**

Create an SQLite database with five tables, "metadata","sample\_coverage", "chromosome\_coverage", "CPsites", and "utr3\_coverage", for storing metadata (sample tag, condition, paths to bedgraph files, and sample total read coverage), sample-then-chromosome-oriented coverage files (sample tag, chromosome, paths to bedgraph files for each chromosome), and paths to chromosome-thensample-oriented coverage files (chromosome, paths to bedgraph files for each chromosome), CP sites on each chromosome (chromosome, paths to cpsite files), read coverage for 3' UTR and last CDS regions on each chromosome (chromosome, paths to utr3 coverage file), respectively

#### Usage

```
setup_sqlitedb(metadata, outdir = getInPASOutputDirectory())
```
#### Arguments

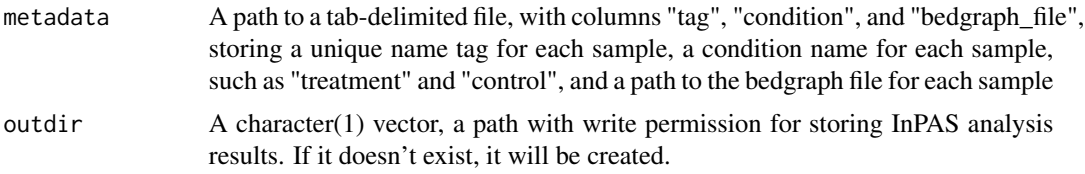

# Value

A character(1) vector, the path to the SQLite database

### Author(s)

Haibo Liu

# Examples

```
if (interactive()) {
 bedgraphs <- system.file("extdata", c(
    "Baf3.extract.bedgraph",
    "UM15.extract.bedgraph"
 ),
 package = "InPAS"
 )
 tags <- c("Baf3", "UM15")
 metadata <- data.frame(
   tag = tags,
   condition = c("Baf3", "UM15"),
   bedgraph_file = bedgraphs
 )
 outdir <- tempdir()
 write.table(metadata,
   file = file.path(outdir, "metadata.txt"),
   sep = "\t", quote = FALSE, row.names = FALSE
 \lambdasqlite_db <- setup_sqlitedb(
   metadata =
      file.path(outdir, "metadata.txt"),
   outdir
 )
}
```
set\_globals *Set up global variables for an InPAS analysis*

# Description

Set up global variables for an InPAS analysis

# test\_dPDUI 69

# Usage

```
set_globals(
  genome = NULL,
 TxDb = NULL,EnsDb = NULL,
 outdir = NULL,chr2exclude = c("chrM", "MT", "Pltd", "chrPltd"),
 lockfile = tempfile(tmpdir = getInPASOutputDirectory())
\mathcal{L}
```
# Arguments

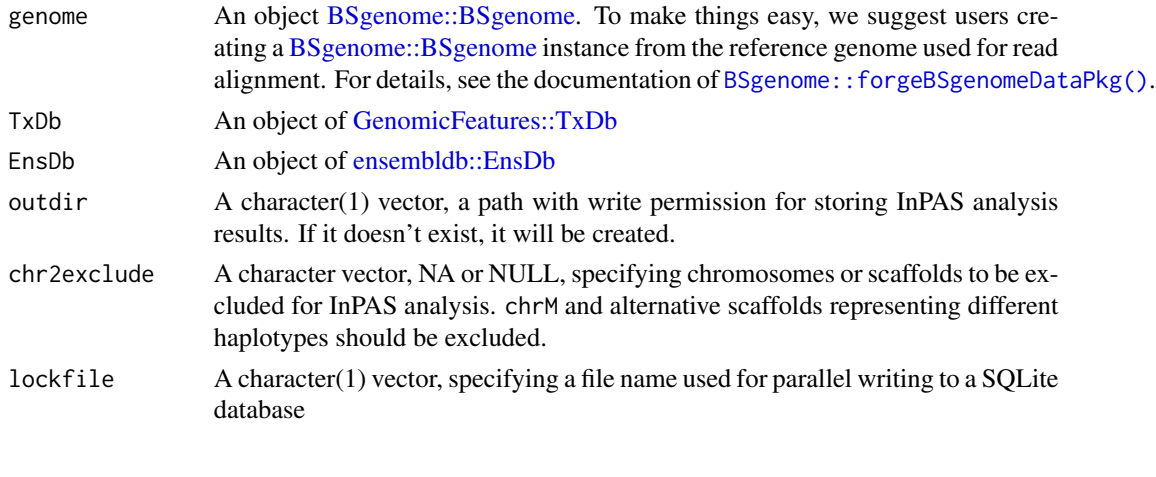

<span id="page-68-0"></span>

```
test_dPDUI do test for dPDUI
```
# Description

do test for dPDUI

# Usage

```
test_dPDUI(
 eset,
  sqlite_db,
 outdir = getInPASOutputDirectory(),
  method = c("limma", "fisher.exact", "singleSample", "singleGroup"),
  normalize = c("none", "quantiles", "quantiles.robust", "mean", "median"),
  design,
 contrast.matrix,
 coef = 1,
 robust = FALSE,
  ...
\mathcal{L}
```
## Arguments

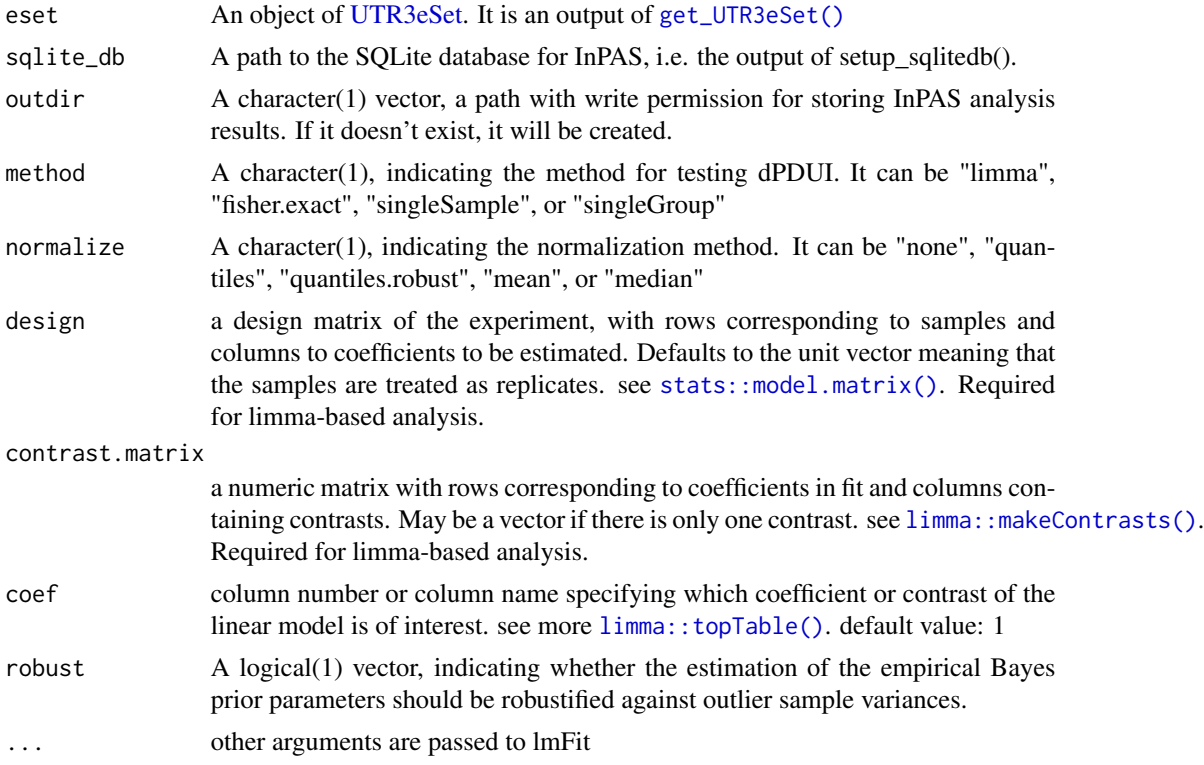

### Details

if method is "limma", design matrix and contrast is required. if method is "fisher.exact", gp1 and gp2 is required.

# Value

An object of [UTR3eSet,](#page-71-0) with the last element testRes containing the test results in a matrix.

#### Author(s)

Jianhong Ou, Haibo Liu

#### See Also

[run\\_singleSampleAnalysis\(\)](#page-52-0), [run\\_singleGroupAnalysis\(\)](#page-52-1), [run\\_fisherExactTest\(\)](#page-50-0), [run\\_limmaAnalysis\(\)](#page-51-0)

# Examples

```
library(limma)
path <- system.file("extdata", package = "InPAS")
load(file.path(path, "eset.MAQC.rda"))
tags <- colnames(eset@PDUI)
g <- factor(gsub("\\..*$", "", tags))
```
# trim\_seqnames 71

```
design \leq model.matrix(\sim -1 + g)
colnames(design) <- c("Brain", "UHR")
contrast.matrix <- makeContrasts(
  contrasts = "Brain-UHR",
  levels = design
\mathcal{L}res <- test_dPDUI(
  eset = eset,
  sqlite_db,
  method = "limma",normalize = "none",
  design = design,
  contrast.matrix = contrast.matrix
\mathcal{L}
```
trim\_seqnames *Filter sequence names from a BSgenome object*

# Description

Filter sequence names for scaffolds from a BSgenome object so that only chromosome-level seqnames are kept.

## Usage

```
trim_seqnames(genome = getInPASGenome(), chr2exclude = getChr2Exclude())
```
#### Arguments

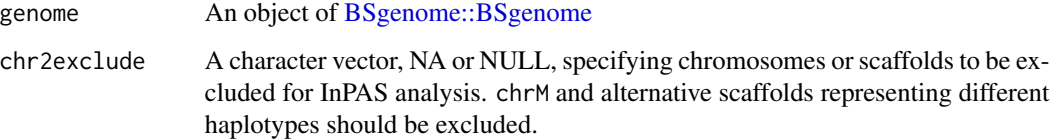

#### Value

An character vector containing filtered seqnames

# Author(s)

Jianhong Ou, Haibo Liu

### Description

A dataset containing the annotation of the 3' UTRs of the mouse

#### Usage

utr3.mm10

## Format

An object of [GenomicRanges::GRanges](#page-0-0) with 7 metadata columns

feature feature type, utr3, CDS, next.exon.gap annotatedProximalCP candidate proximal CPsites exon exon ID transcript transcript ID gene gene ID symbol gene symbol truncated whether the 3' UTR is trucated

<span id="page-71-0"></span>UTR3eSet-class *UTR3eSet-class and its methods*

# Description

An object of class [UTR3eSet](#page-71-0) representing the results of 3' UTR usage; methods for constructing, showing, getting and setting attributes of objects; methods for coercing object of other class to [UTR3eSet](#page-71-0) objects.

#### Objects from the Class

Objects can be created by calls of the form new("UTR3eSet", ...) Objects can be created by calls of the form new("UTR3eSet", ...).

## **Slots**

usage Object of class "GRanges" PDUI Object of class "matrix" PDUI.log2 Object of class "matrix" short Object of class "matrix" long Object of class "matrix" signals Object of class "list" testRes Object of class "matrix"
## <span id="page-72-0"></span>UTR3eSet-class 73

## UTR3eSet-class methods

```
$ signalure(x = "UTR3eSet"): ...$<- signature(x ="UTR3eSet"): ...
coerce signature(from = "UTR3eSet", to = "ExpressionSet"): ...
coerce signature(from = "UTR3eSet", to = "GRanges"): ...
show signature(object = "UTR3eSet"): ...
```
## Author(s)

Jianhong Ou Jianhong Ou

### See Also

[GRanges](#page-0-0)

# **Index**

∗ datasets utr3.mm10, [72](#page-71-0) ∗ internal .onAttach, [3](#page-2-0) adjust\_distalCPs, [7](#page-6-0) adjust\_proximalCPs, [8](#page-7-0) adjust\_proximalCPsByNBC, [9](#page-8-0) adjust\_proximalCPsByPWM, [10](#page-9-0) assign\_feature, [13](#page-12-0) calculate\_mse, [13](#page-12-0) compensation, [14](#page-13-0) fft.smooth, [17](#page-16-0) find\_valleyBySpline, [20](#page-19-0) gcComp, [21](#page-20-0) gcContents, [22](#page-21-0) get\_depthWeight, [26](#page-25-0) get\_PAscore, [28](#page-27-0) get\_PAscore2, [29](#page-28-0) get\_seqLen, [31](#page-30-0) get\_totalCov, [34](#page-33-0) get\_UTR3CDS, [37](#page-36-0) get\_UTR3region, [40](#page-39-0) get\_UTR3TotalCov, [41](#page-40-0) get\_zScoreCutoff, [42](#page-41-0) mapComp, [43](#page-42-0) polish\_CPs, [47](#page-46-0) remove\_convergentUTR3s, [47](#page-46-0) run\_fisherExactTest, [51](#page-50-0) run\_limmaAnalysis, [52](#page-51-0) run\_singleGroupAnalysis, [53](#page-52-0) run\_singleSampleAnalysis, [53](#page-52-0) search\_distalCPs, [59](#page-58-0) search\_proximalCPs, [60](#page-59-0) trim\_seqnames, [71](#page-70-0) .onAttach, [3](#page-2-0) \$,UTR3eSet-method *(*UTR3eSet-class*)*, [72](#page-71-0) \$<-,UTR3eSet-method *(*UTR3eSet-class*)*, [72](#page-71-0) addChr2Exclude, [4](#page-3-0)

addInPASEnsDb, [4](#page-3-0)

addInPASGenome, [5](#page-4-0) addInPASOutputDirectory, [5](#page-4-0) addInPASTxDb, [6](#page-5-0) addLockName, [6](#page-5-0) adjust\_distalCPs, [7](#page-6-0) adjust\_distalCPs(), *[19](#page-18-0)* adjust\_proximalCPs, [8](#page-7-0) adjust\_proximalCPs(), *[19](#page-18-0)*, *[47](#page-46-0)*, *[57](#page-56-0)*, *[61](#page-60-0)* adjust\_proximalCPsByNBC, [9](#page-8-0) adjust\_proximalCPsByNBC(), *[9](#page-8-0)*, *[11](#page-10-0)*, *[47](#page-46-0)*, *[57](#page-56-0)*, *[61](#page-60-0)* adjust\_proximalCPsByPWM, [10](#page-9-0) adjust\_proximalCPsByPWM(), *[9,](#page-8-0) [10](#page-9-0)*, *[47](#page-46-0)*, *[57](#page-56-0)*, *[61](#page-60-0)* assemble\_allCov, [11](#page-10-0) assign\_feature, [13](#page-12-0) Biostrings::matchPWM(), *[11](#page-10-0)* BSgenome::BSgenome, *[7](#page-6-0)[–11](#page-10-0)*, *[15](#page-14-0)*, *[21,](#page-20-0) [22](#page-21-0)*, *[27](#page-26-0)[–29](#page-28-0)*, *[31,](#page-30-0) [32](#page-31-0)*, *[44](#page-43-0)*, *[48](#page-47-0)*, *[55](#page-54-0)*, *[62](#page-61-0)*, *[66](#page-65-0)*, *[69](#page-68-0)*, *[71](#page-70-0)* BSgenome::forgeBSgenomeDataPkg(), *[32](#page-31-0)*, *[69](#page-68-0)* calculate\_mse, [13](#page-12-0) cleanUpdTSeq::cleanUpdTSeq-package, *[55](#page-54-0)* coerce,UTR3eSet,ExpressionSet-method *(*UTR3eSet-class*)*, [72](#page-71-0) coerce,UTR3eSet,GRanges-method *(*UTR3eSet-class*)*, [72](#page-71-0) compensation, [14](#page-13-0) depmixS4::depmix(), *[54](#page-53-0)*

ensembldb::EnsDb, *[4](#page-3-0)*, *[15](#page-14-0)*, *[23](#page-22-0)*, *[44](#page-43-0)*, *[48](#page-47-0)*, *[69](#page-68-0)* extract\_UTR3Anno, [15](#page-14-0) extract\_UTR3Anno(), *[25](#page-24-0)*, *[30](#page-29-0)*, *[37](#page-36-0)*, *[41,](#page-40-0) [42](#page-41-0)*, *[62](#page-61-0)*, *[66](#page-65-0)*

fft.smooth, [17](#page-16-0) filter\_testOut, [17](#page-16-0)

#### INDEX 75

find\_minMSEDistr, [19](#page-18-0) find\_valleyBySpline, [20](#page-19-0) gcComp, [21](#page-20-0) gcContents, [22](#page-21-0) GenomeInfoDb::Seqinfo, *[31](#page-30-0)* GenomicFeatures::TxDb, *[6](#page-5-0)*, *[15](#page-14-0)*, *[24](#page-23-0)*, *[27](#page-26-0)*, *[44](#page-43-0)*, *[48](#page-47-0)*, *[62](#page-61-0)*, *[66](#page-65-0)*, *[69](#page-68-0)* GenomicRanges::GRanges, *[13](#page-12-0)*, *[18](#page-17-0)*, *[30](#page-29-0)*, *[35](#page-34-0)*, *[37,](#page-36-0) [38](#page-37-0)*, *[41,](#page-40-0) [42](#page-41-0)*, *[45,](#page-44-0) [46](#page-45-0)*, *[49](#page-48-0)*, *[57](#page-56-0)*, *[62](#page-61-0)*, *[72](#page-71-0)* GenomicRanges::GRangesList, *[15](#page-14-0)*, *[25](#page-24-0)*, *[66](#page-65-0)* get\_chromosomes, [25](#page-24-0) get\_depthWeight, [26](#page-25-0) get\_depthWeight(), *[59](#page-58-0)* get\_lastCDSUTR3, [27](#page-26-0) get\_PAscore, [28](#page-27-0) get\_PAscore(), *[9](#page-8-0)*, *[11](#page-10-0)*, *[29](#page-28-0)*, *[57](#page-56-0)*, *[61](#page-60-0)* get\_PAscore2, [29](#page-28-0) get\_PAscore2(), *[7](#page-6-0)*, *[9,](#page-8-0) [10](#page-9-0)*, *[28](#page-27-0)*, *[47](#page-46-0)*, *[57](#page-56-0)*, *[60,](#page-59-0) [61](#page-60-0)* get\_regionCov, [30](#page-29-0) get\_seqLen, [31](#page-30-0) get\_ssRleCov, [32](#page-31-0) get\_totalCov, [34](#page-33-0) get\_totalCov(), *[41,](#page-40-0) [42](#page-41-0)* get\_usage4plot, [35](#page-34-0) get\_usage4plot(), *[46](#page-45-0)* get\_UTR3CDS, [37](#page-36-0) get\_UTR3eSet, [38](#page-37-0) get\_UTR3eSet(), *[51](#page-50-0)[–54](#page-53-0)*, *[70](#page-69-0)* get\_UTR3region, [40](#page-39-0) get\_UTR3TotalCov, [41](#page-40-0) get\_zScoreCutoff, [42](#page-41-0) get\_zScoreCutoff(), *[59](#page-58-0)* getChr2Exclude, [22](#page-21-0) getInPASEnsDb, [23](#page-22-0) getInPASGenome, [23](#page-22-0) getInPASOutputDirectory, [23](#page-22-0) getInPASSQLiteDb, [24](#page-23-0) getInPASTxDb, [24](#page-23-0) getLockName, [25](#page-24-0) GRanges, *[73](#page-72-0)* InPAS, [43](#page-42-0)

```
limma::eBayes(), 52
limma::lmFit(), 52
limma::makeContrasts(), 52, 70
limma::MArrayLM, 52
limma::topTable(), 52, 70
```
mapComp, [43](#page-42-0) parallel::mclapply(), *[56](#page-55-0)* parse\_TxDb, [44](#page-43-0) plot\_utr3Usage, [46](#page-45-0) polish\_CPs, [47](#page-46-0) polish\_CPs(), *[8,](#page-7-0) [9](#page-8-0)*, *[61](#page-60-0)* preprocessCore::normalize.quantiles.robust(), *[38](#page-37-0)* remove\_convergentUTR3s, [47](#page-46-0) remove\_convergentUTR3s(), *[59](#page-58-0)* run\_coverageQC, [48](#page-47-0) run\_fisherExactTest, [51](#page-50-0) run\_fisherExactTest(), *[52](#page-51-0)*, *[70](#page-69-0)* run\_limmaAnalysis, [52](#page-51-0) run\_limmaAnalysis(), *[51](#page-50-0)*, *[70](#page-69-0)* run\_singleGroupAnalysis, [53](#page-52-0) run\_singleGroupAnalysis(), *[51,](#page-50-0) [52](#page-51-0)*, *[70](#page-69-0)* run\_singleSampleAnalysis, [53](#page-52-0) run\_singleSampleAnalysis(), *[51,](#page-50-0) [52](#page-51-0)*, *[70](#page-69-0)* search\_CPs, [54](#page-53-0) search\_CPs(), *[41](#page-40-0)* search\_distalCPs, [59](#page-58-0) search\_distalCPs(), *[7](#page-6-0)*, *[60](#page-59-0)* search\_proximalCPs, [60](#page-59-0) search\_proximalCPs(), *[7](#page-6-0)[–9](#page-8-0)*, *[19](#page-18-0)*, *[47](#page-46-0)*, *[57](#page-56-0)* set\_globals, [68](#page-67-0) setup\_CPsSearch, [61](#page-60-0) setup\_CPsSearch(), *[59](#page-58-0)* setup\_GSEA, [64](#page-63-0) setup\_parCPsSearch, [65](#page-64-0) setup\_sqlitedb, [67](#page-66-0) setup\_sqlitedb(), *[15](#page-14-0)*, *[25](#page-24-0)*, *[27](#page-26-0)*, *[30](#page-29-0)*, *[32](#page-31-0)*, *[34,](#page-33-0) [35](#page-34-0)*, *[38](#page-37-0)*, *[44](#page-43-0)*, *[48](#page-47-0)*, *[55](#page-54-0)*, *[62](#page-61-0)*, *[66](#page-65-0)* show,UTR3eSet-method *(*UTR3eSet-class*)*, [72](#page-71-0) stats::fft(), *[17](#page-16-0)* stats::model.matrix(), *[52](#page-51-0)*, *[70](#page-69-0)* stats::smooth.spline(), *[20](#page-19-0)* test\_dPDUI, [69](#page-68-0) test\_dPDUI(), *[17,](#page-16-0) [18](#page-17-0)*, *[64](#page-63-0)* trim\_seqnames, [71](#page-70-0)

```
utr3.mm10, 72
UTR3eSet, 18, 38, 51–54, 64, 70, 72
UTR3eSet-class, 72
```